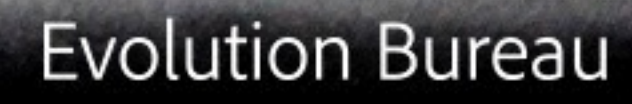

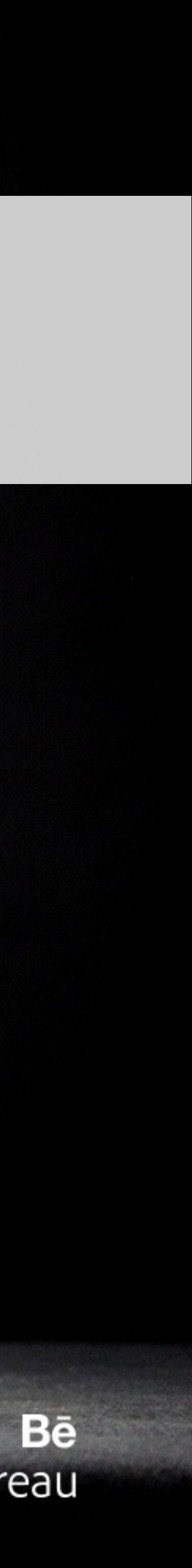

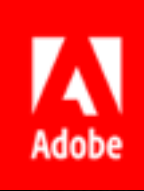

#### Better Code: Concurrency Sean Parent | Principal Scientist

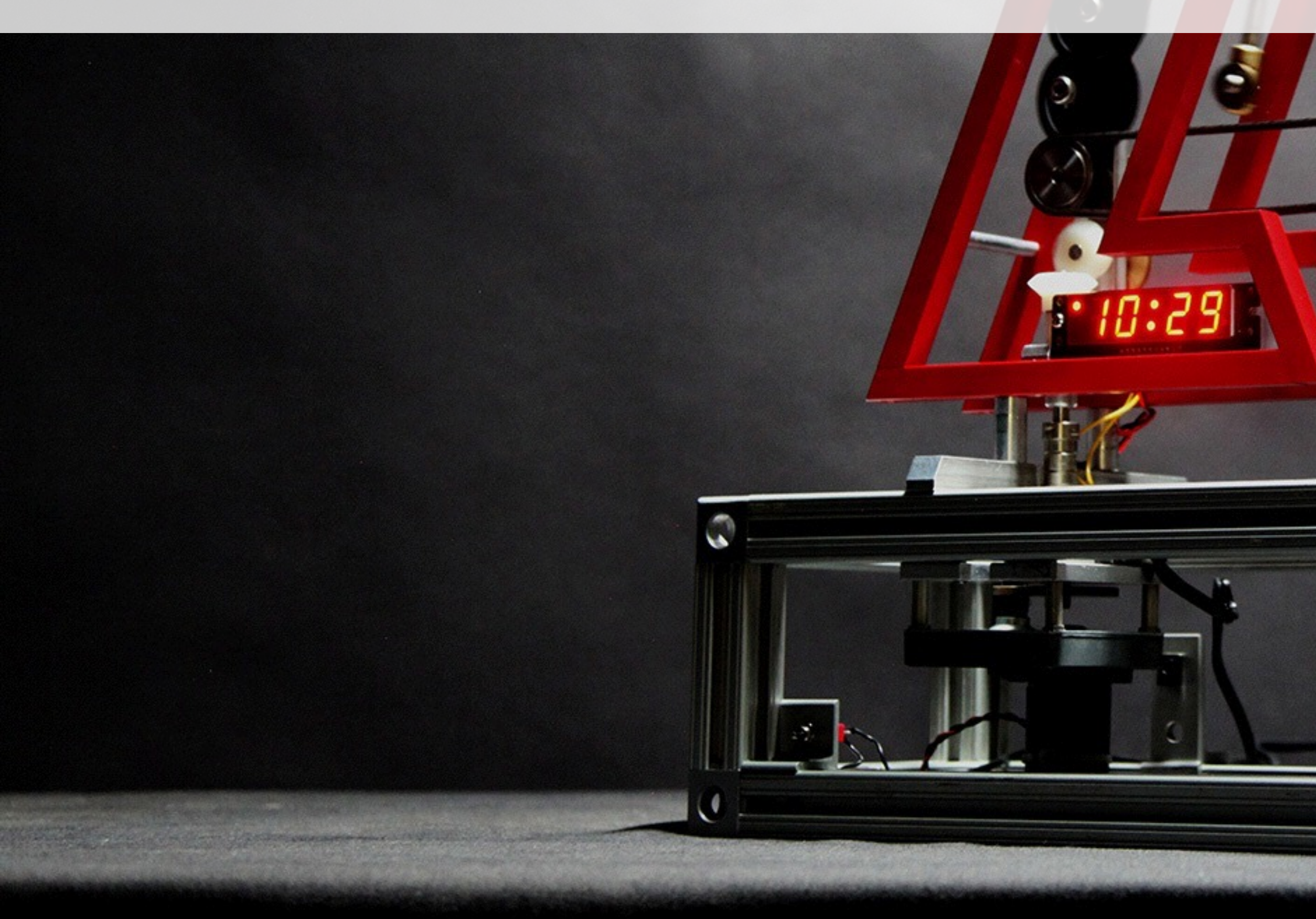

#### **Better Code**

- **Regular Type** 
	- ! Goal: Implement Complete and Efficient Types
- ! Algorithms
	- ! Goal: No Raw Loops
- ! Data Structures
	- ! Goal: No Incidental Data Structures
- ! Runtime Polymorphism
	- ! Goal: No Raw Pointers
- ! Concurrency

 $\blacksquare$  ...

! Goal: No Raw Synchronization Primitives

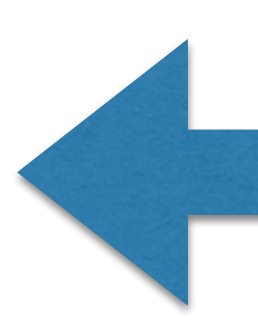

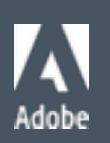

#### Common Themes

- ! Manage Relationships
- ! Understand the Fundamentals
- ! Code Simply

3

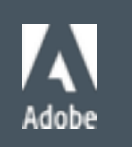

© 2013 Adobe Systems Incorporated. All Rights Reserved.

## Demo

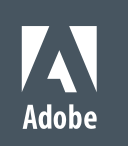

#### **Concurrency**

- ! Concurrency: when tasks start, run, and complete in overlapping time periods
- ! Parallelism: when two or more tasks execute simultaneously
- ! Why?
	- ! Enable performance through parallelism
	- ! Improve interactivity by handling user actions concurrent with processing and IO

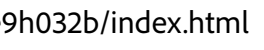

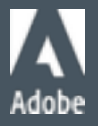

© 2013 Adobe Systems Incorporated. All Rights Reserved.

## No Raw Synchronization Primitives

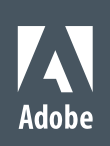

#### What are raw synchronization primitives?

- ! Synchronization primitives are basic constructs such as:
	- ! Mutex
	- ! Atomic
	- ! Semaphore
	- **E** Memory Fence
	- ! Condition Variable

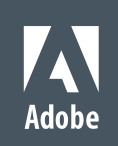

© 2013 Adobe Systems Incorporated. All Rights Reserved.

#### Why No Raw Synchronization Primitives?

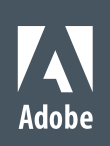

# You Will Likely Get It Wrong

• There is a subtle race condition here:

• if count != I then the bad cow could also is owned by another

### Problems with Locks

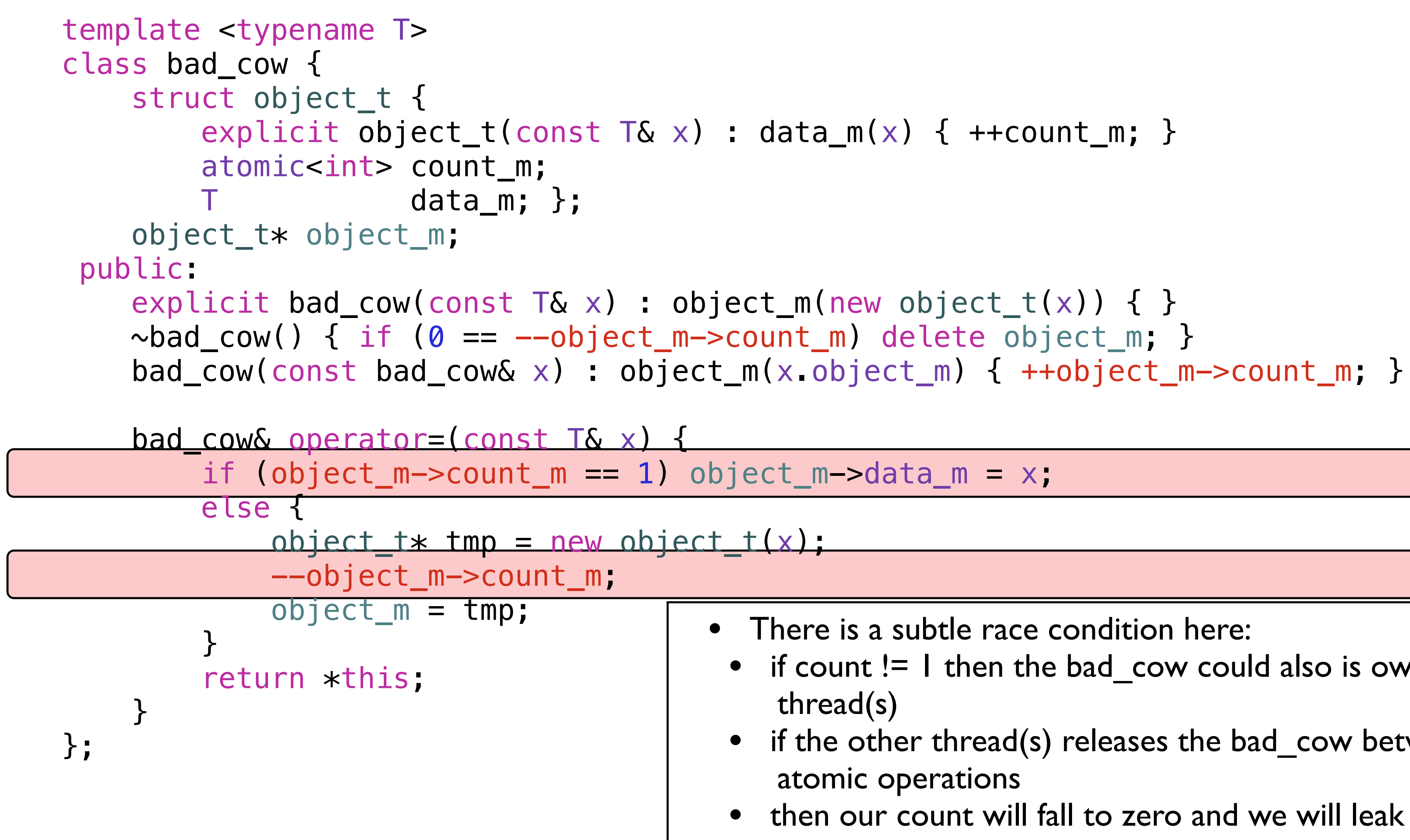

• if the other thread(s) releases the bad\_cow between these two atomic operations

• then our count will fall to zero and we will leak the object

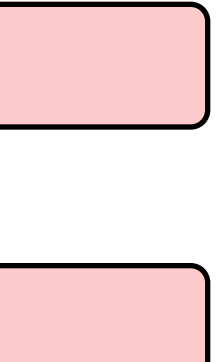

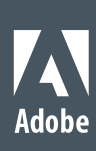

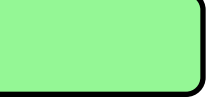

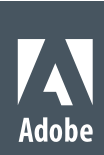

### Problems with Locks

```
template <typename T> 
class bad_cow { 
     struct object_t { 
        explicit object_t(const T& x) : data_m(x) { ++count_m; }
        atomic<int> count_m;
                    data_m; }; object_t* object_m; 
 public: 
    explicit bad_cow(const T\& x) : object_m(new object_t(x)) { }
    \simbad_cow() { if (0 == --object_m->count_m) delete object_m; }
     bad_cow(const bad_cow& x) : object_m(x.object_m) { ++object_m->count_m; } 
     bad_cow& operator=(const T& x) { 
        if (object_m->count_m == 1) object_m->data_m = x; else { 
            object t* tmp = new object t(x);
             if (0 == --object_m->count_m) delete object_m; 
            object_m = tmp; } 
        return *this;
 } 
};
```
© 2013 Adobe Systems Incorporated. All Rights Reserved.

#### Why do we want concurrency?

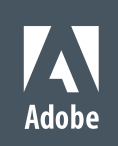

# Performance through Parallelism

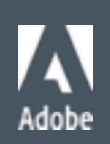

#### Desktop Compute Power (8-core 3.5GHz Sandy Bridge + AMD Radeon 6950)

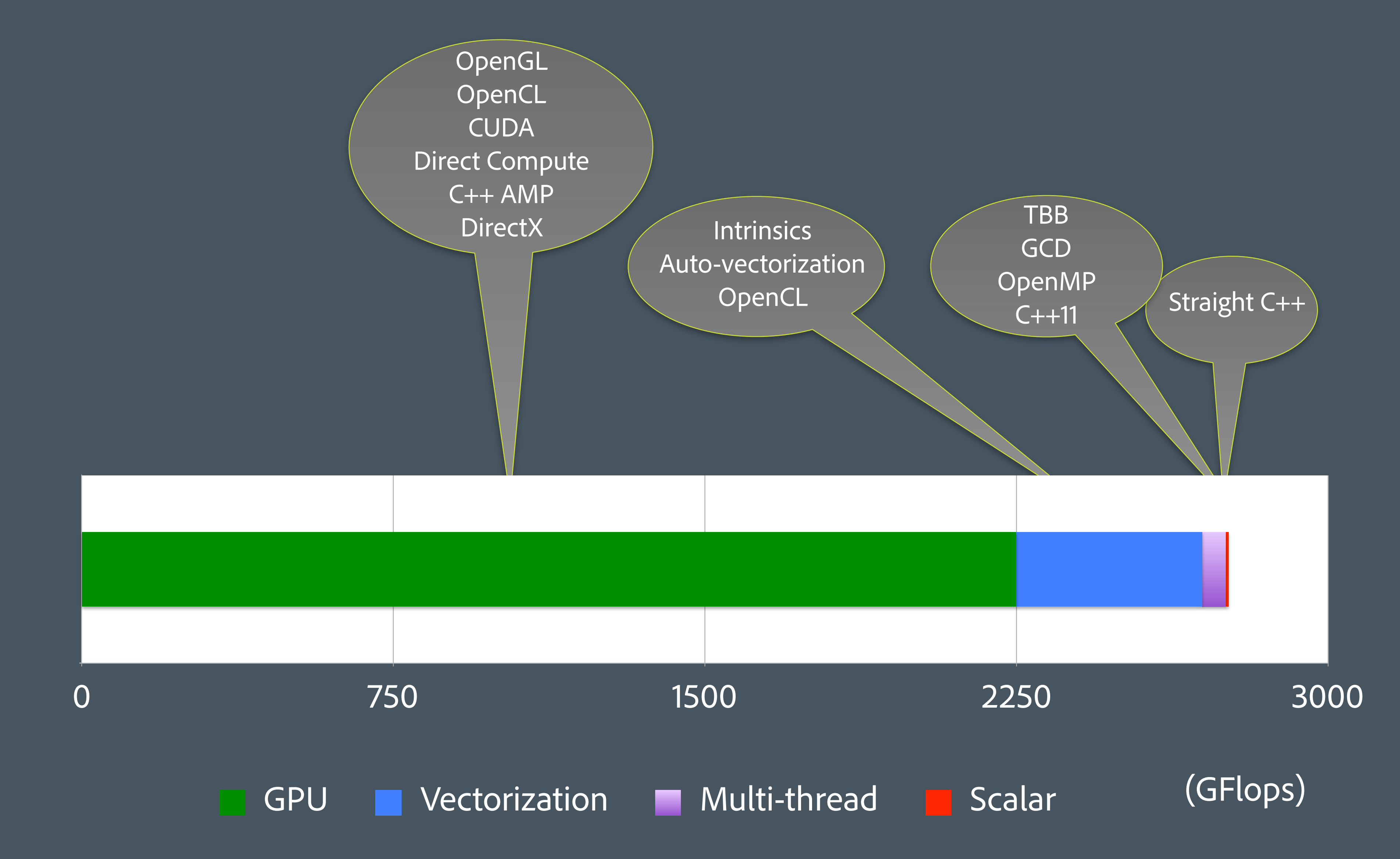

#### Amdahl's Law

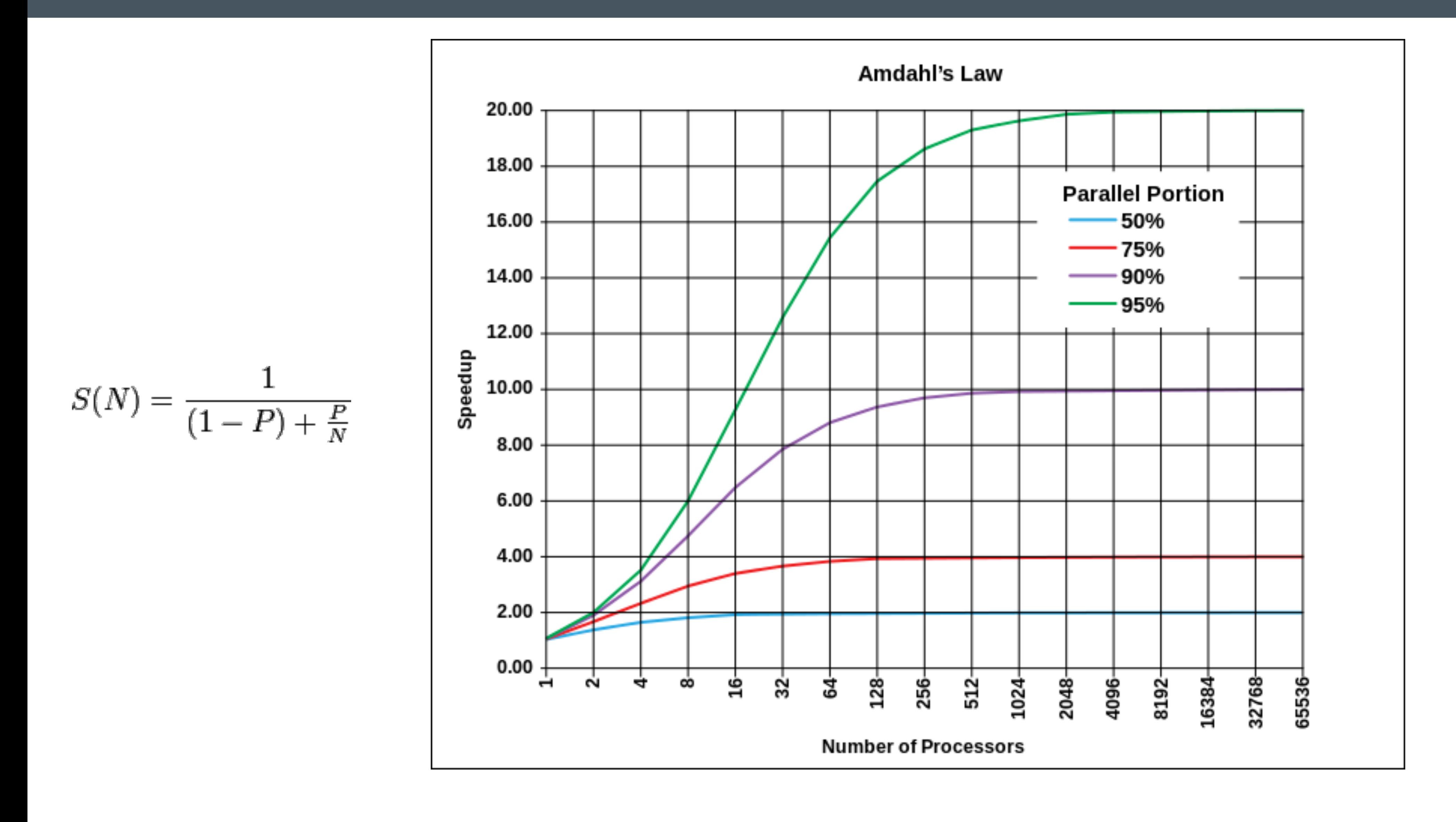

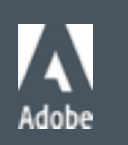

#### Amdahl's Law

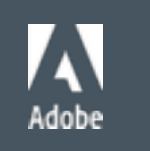

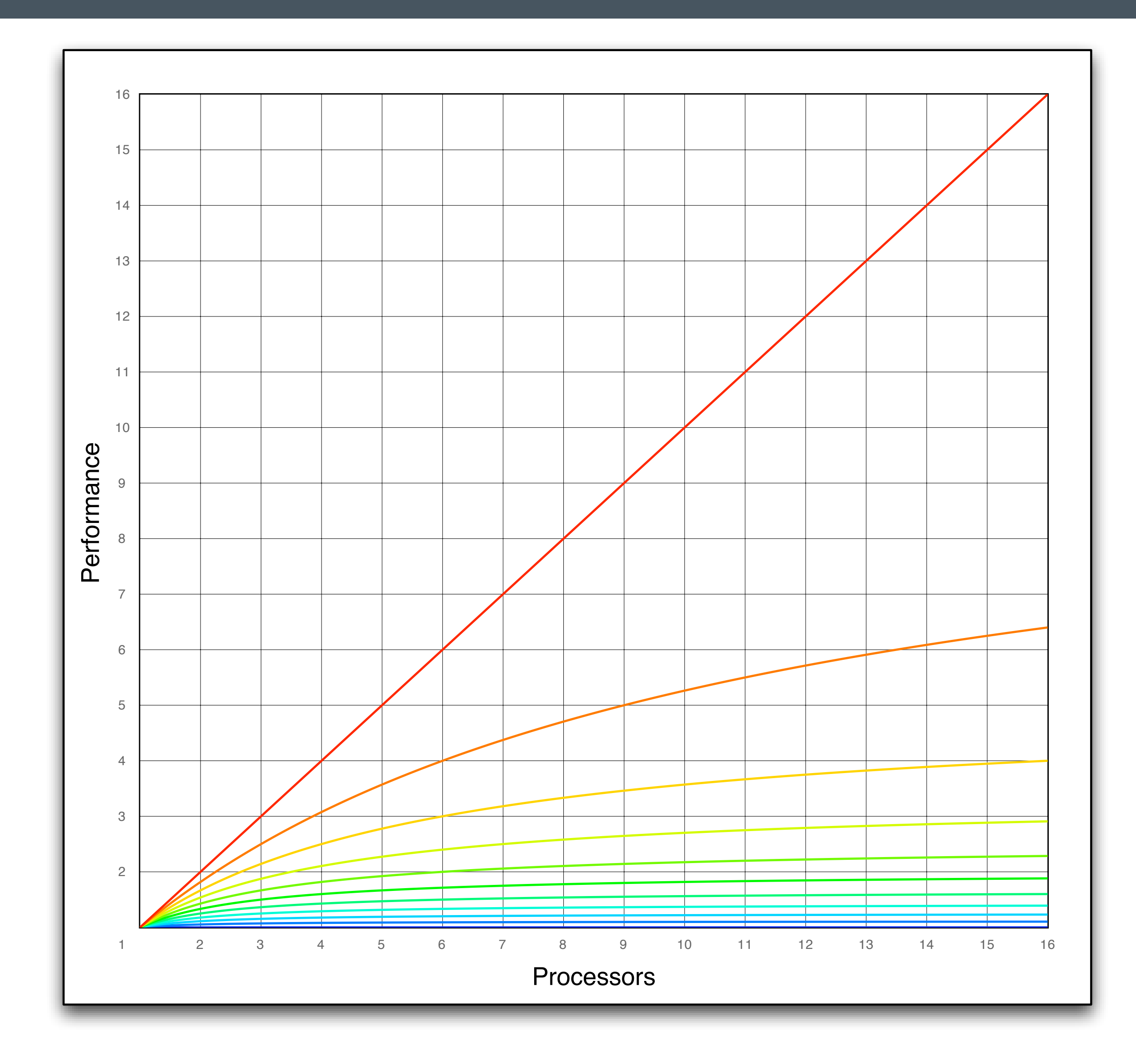

#### What Makes It Slow

- ! Starvation
- ! Latency
- ! Overhead
- ! Wait

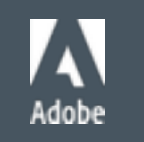

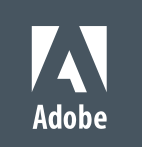

#### Why No Raw Synchronization Primitives?

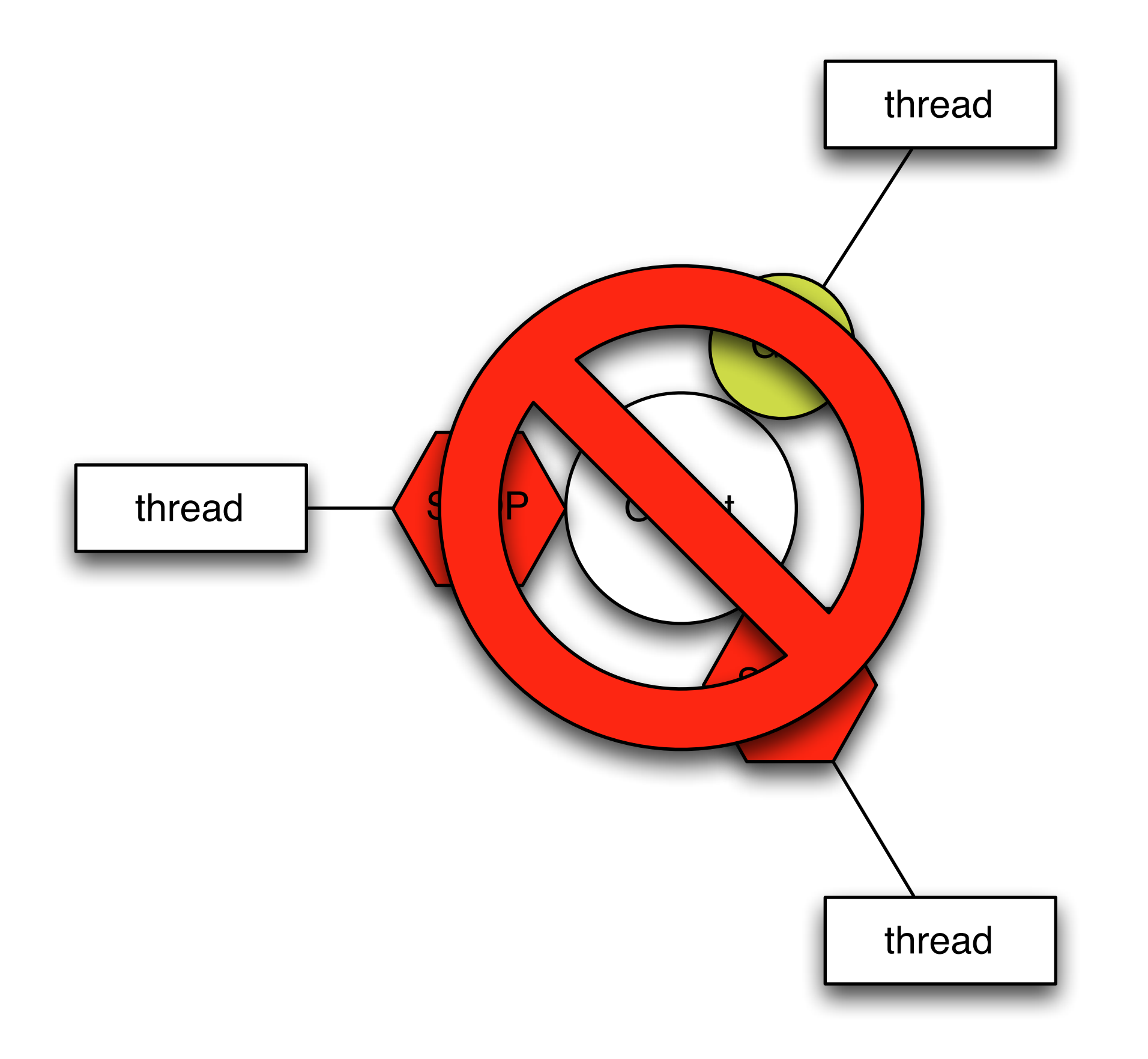

#### Minimize Locks

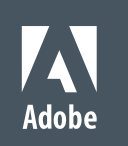

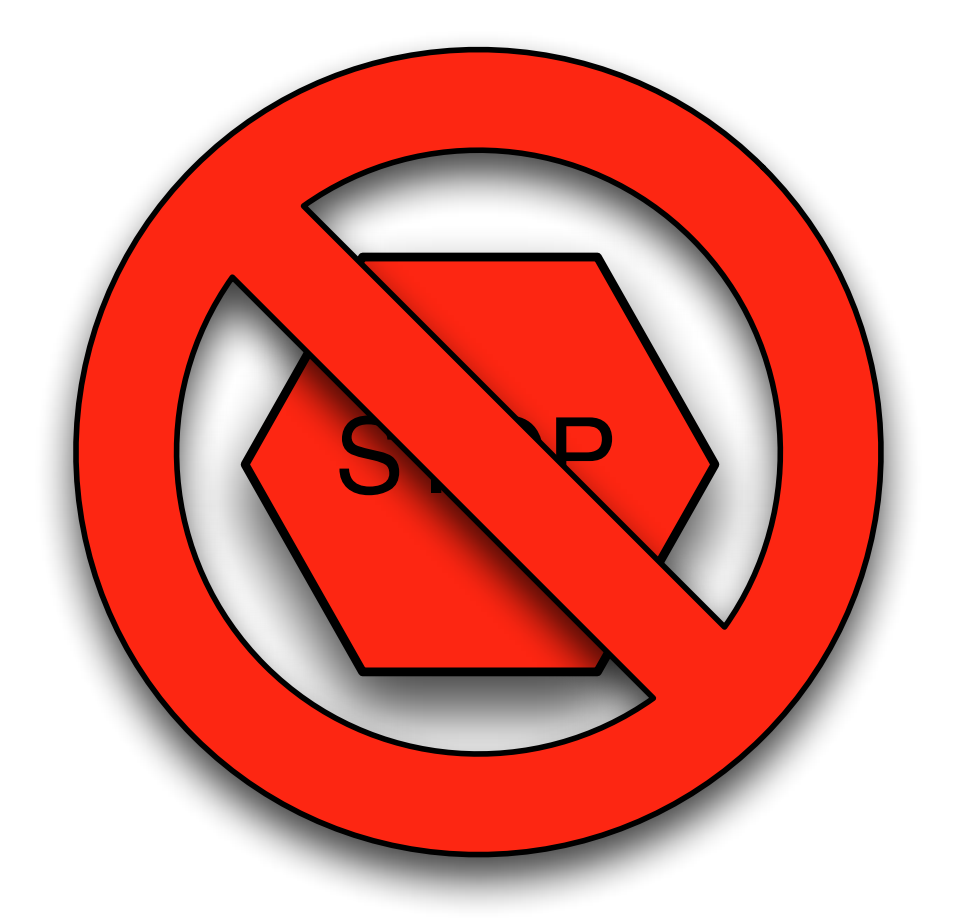

. Thread: Execution environment consisting of a stack and processor state running in parallel to other threads

#### Threads and Tasks

- 
- **Task: A unit of work, often a function, to be executed on a thread**
- ! Tasks are scheduled on a thread pool to optimize machine utilization

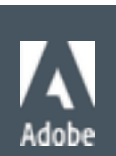

#### C++14 and Tasks

- ! C++14 does not have a task system
	- **· Threads**
	- ! Futures

19

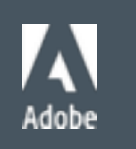

- ! Portable Reference Implementation in C++14
	- . Windows Window Thread Pool and PPL
	- ! Apple Grand Central Dispatch (libdispatch)
		- ! open source, runs on Linux and Android
	- ! Intel TBB many platforms
		- **DED** source
	- ! HPX many platforms
		- **DED** source

20

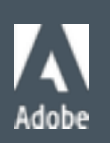

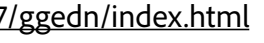

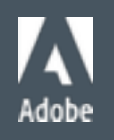

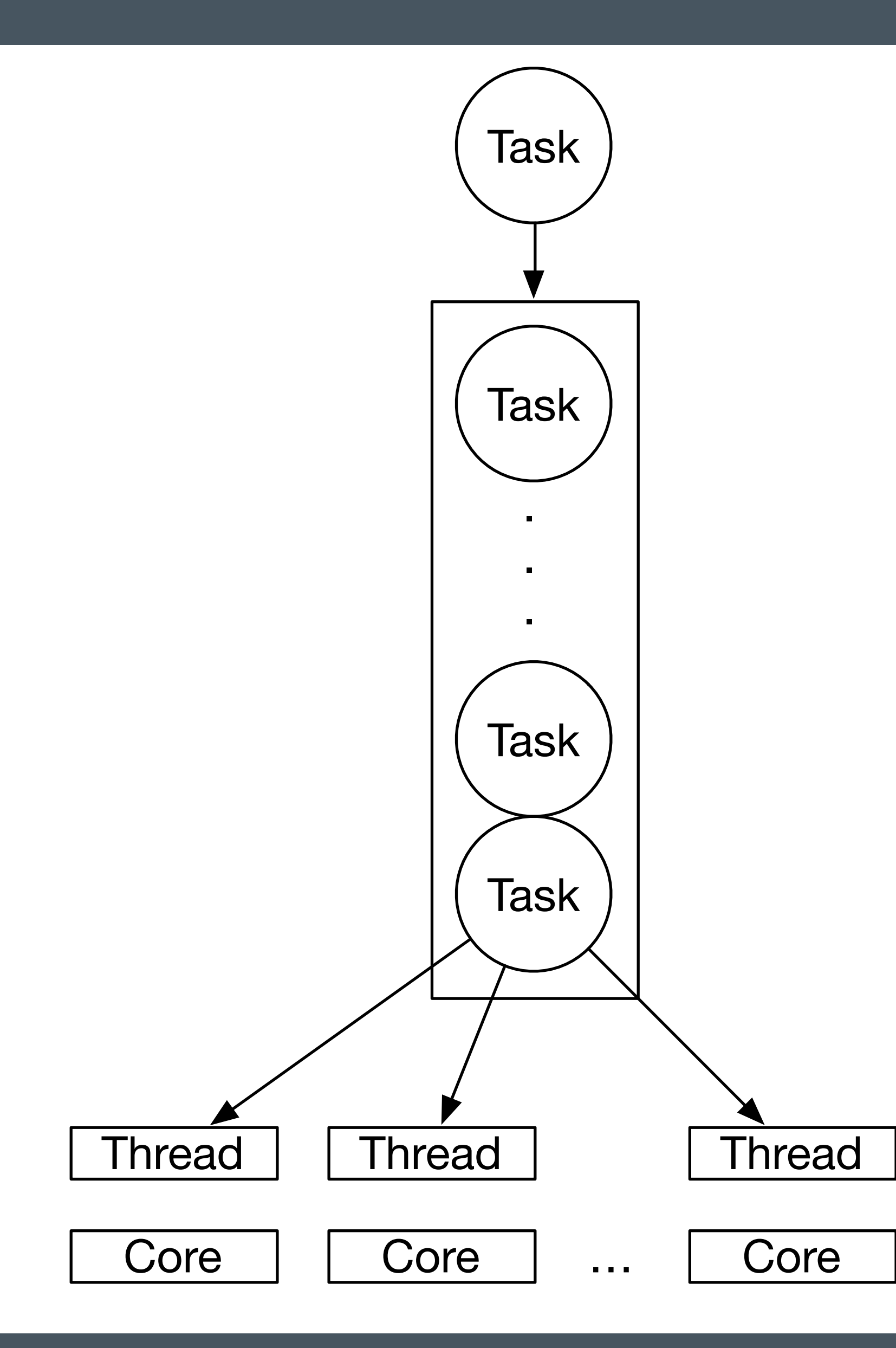

```
using lock_t = unique_lock<mutex>;
```

```
class notification_queue { 
    deque<function<void()>> _q;
    mutex _mutex;
    condition_variable _ ready;
   public: 
     void pop(function<void()>& x) { 
         lock_t lock{_mutex}; 
         while (_q.empty()) _ready.wait(lock);
         x = move(\_q, front());
         _q.pop_front(); 
     } 
     template<typename F> 
     void push(F&& f) { 
\{ lock_t lock{_mutex}; 
             _q.emplace_back(forward<F>(f)); 
         } 
         _ready.notify_one(); 
     } 
};
```
22

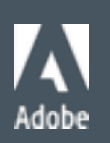

```
class task_system { 
       const unsigned _count{thread::hardware_concurrency()}; 
     vector<thread>
Linux Linux Linux Linux Linux Linux Linux Linux Linux Linux Linux Linux Linux Linux Linux Linux Linux Linux Linux Linux Linux Linux Linux Linux Linux Linux Linux Linux Linux Linux Linux Linux Linux Linux Lin
      notification_queue _q;
      void run(unsigned i) { 
            while (true) { 
                  function<void()> f; 
                 _q.pop(f);
                  f(); 
            } 
       } 
    public: 
      task_system() { 
           for (unsigned n = 0; n := _count; +n) {
                  _threads.emplace_back([&, n]{ run(n); }); 
            } 
       } 
      ~task_system() { 
            for (auto& e : _threads) e.join(); 
       } 
      template <typename F> 
       void async_(F&& f) { 
          _q.push(forward<F>(f)); 
 } 
};
```
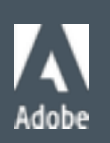

```
class notification_queue { 
    deque<function<void()>> _q;
    bool done{false};
    mutex _mutex;
    condition_variable _ _ ready;
   public: 
     void done() { 
        \mathcal{A} unique_lock<mutex> lock{_mutex}; 
              _done = true; 
         } 
         _ready.notify_all(); 
     } 
     bool pop(function<void()>& x) { 
         lock_t lock{_mutex}; 
         while (_q.empty() && !_done) _ready.wait(lock);
          if (_q.empty()) return false; 
         x = move(\_q, front());
         _q.pop_front(); 
         return true; 
     } 
     template<typename F> 
     void push(F&& f) { 
      \begin{pmatrix} 1 & 1 \\ 1 & 1 \end{pmatrix} lock_t lock{_mutex}; 
              q.emplace back(forward<F>(f));
```
24

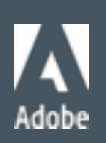

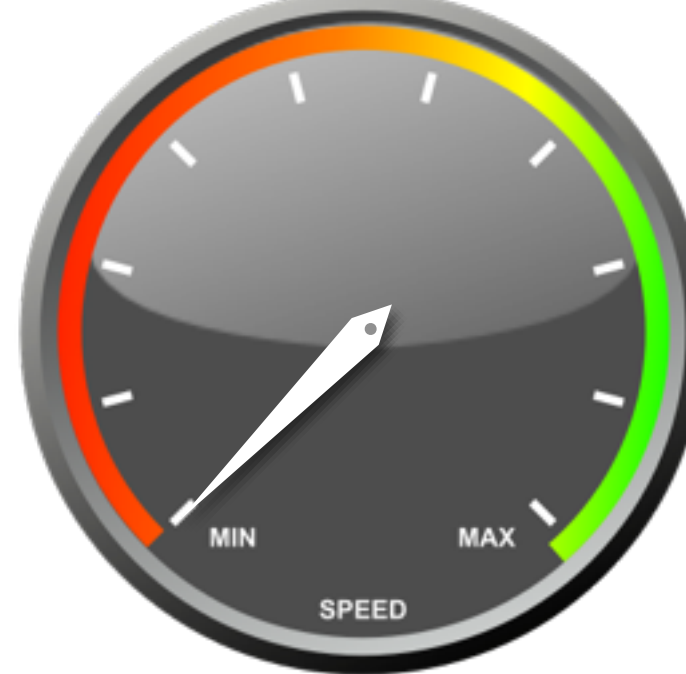

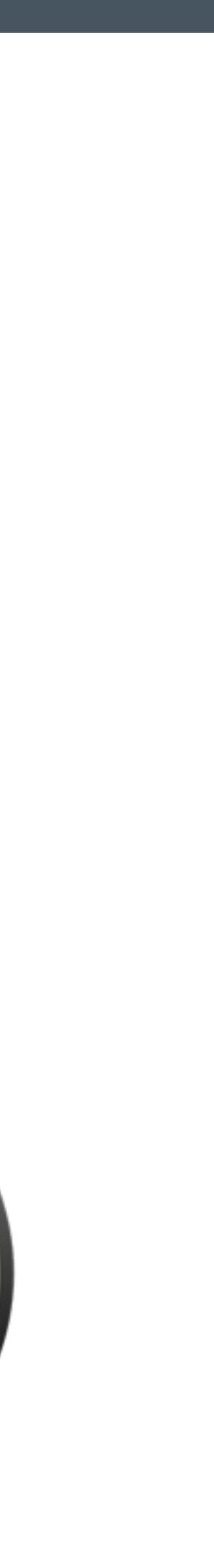

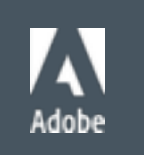

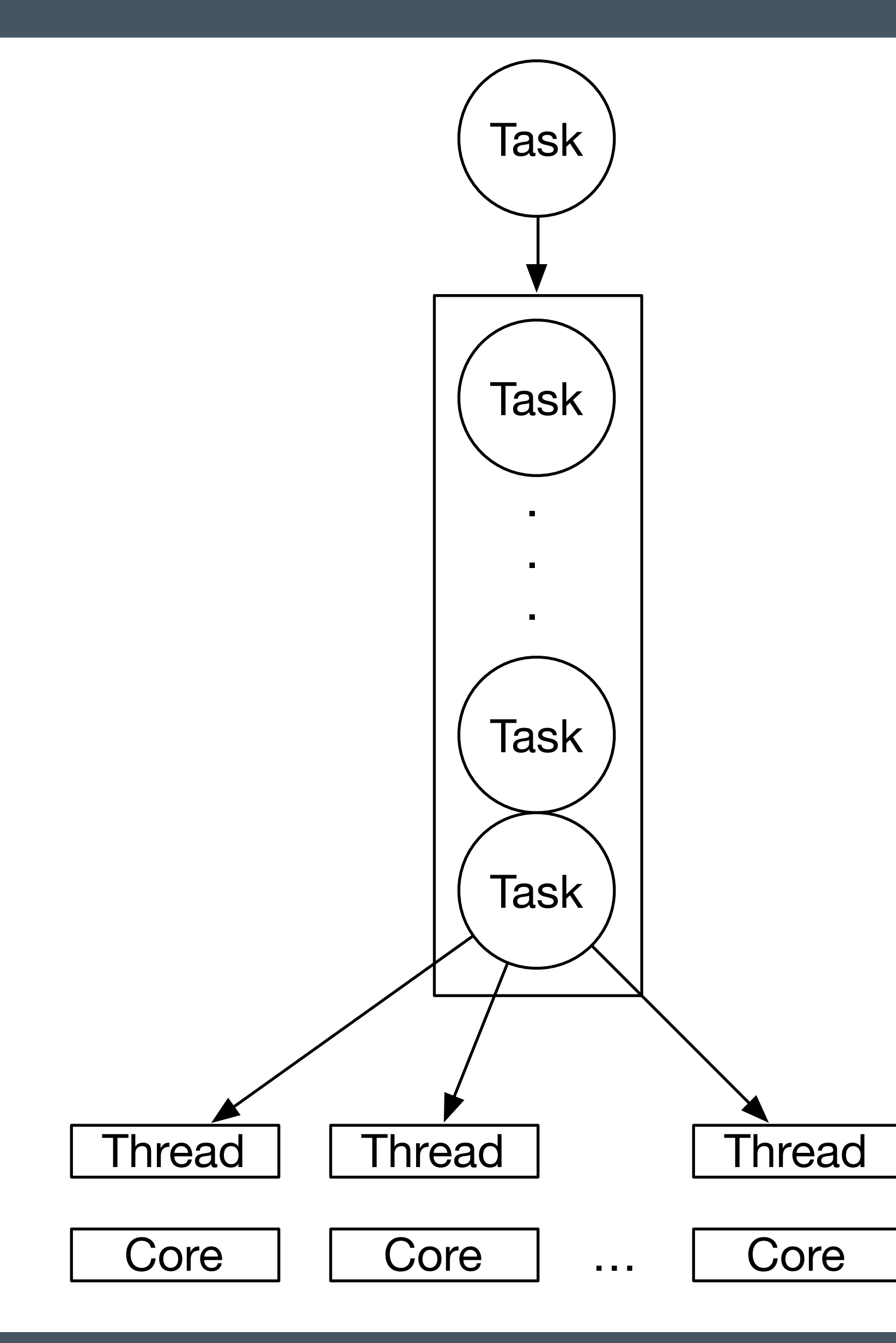

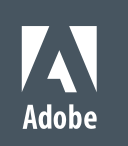

#### Why No Raw Synchronization Primitives?

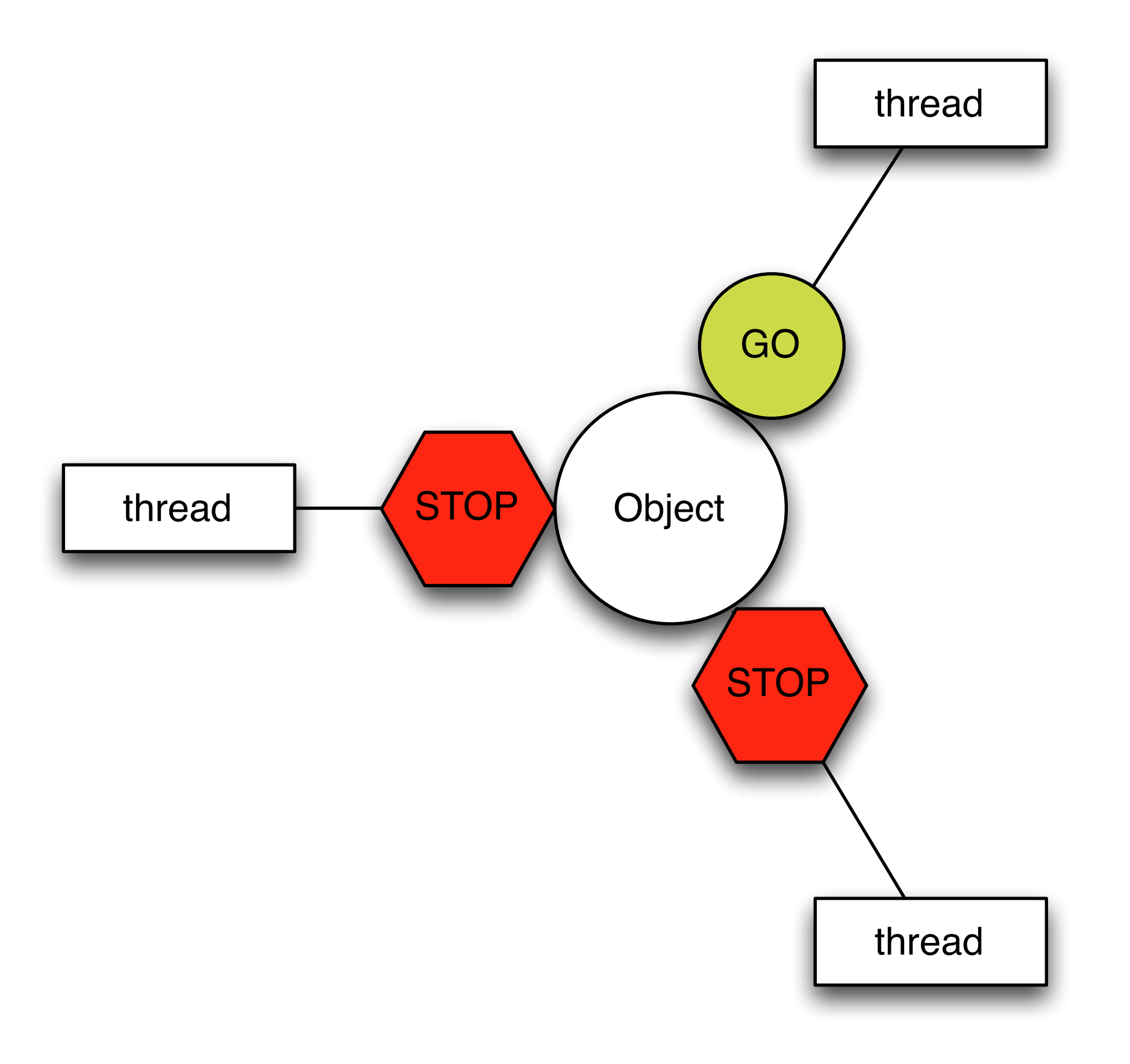

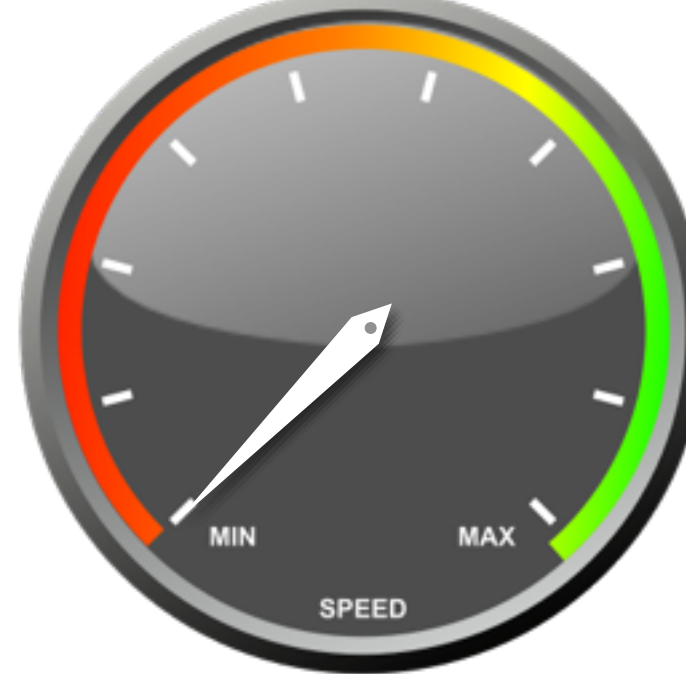

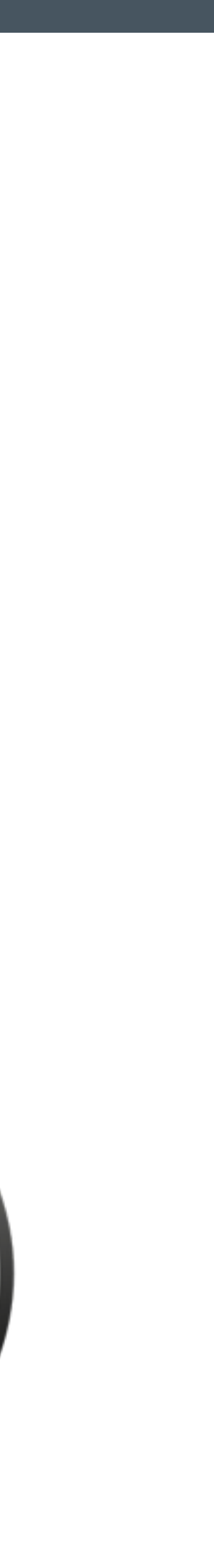

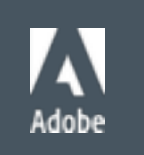

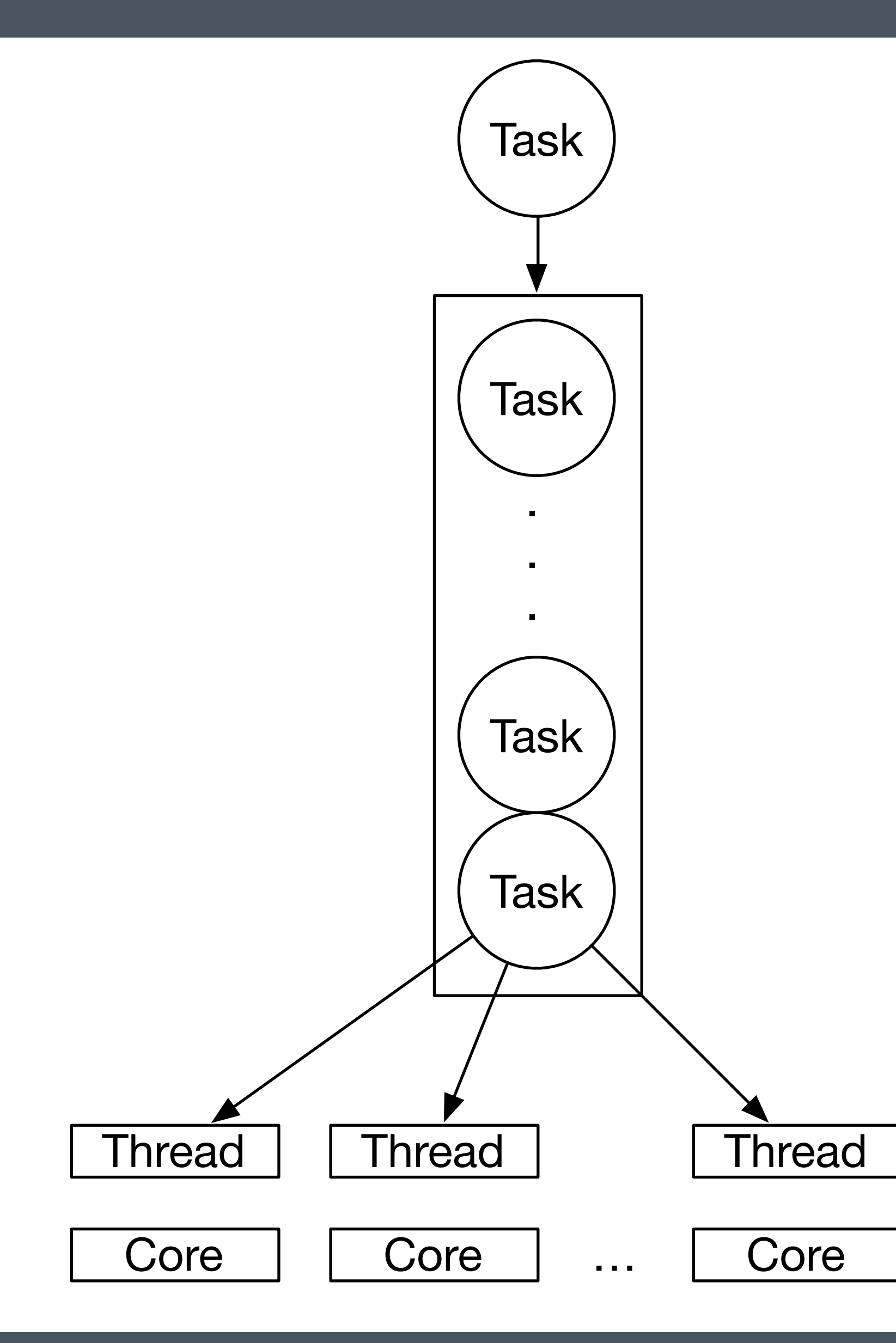

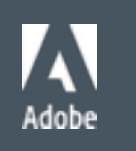

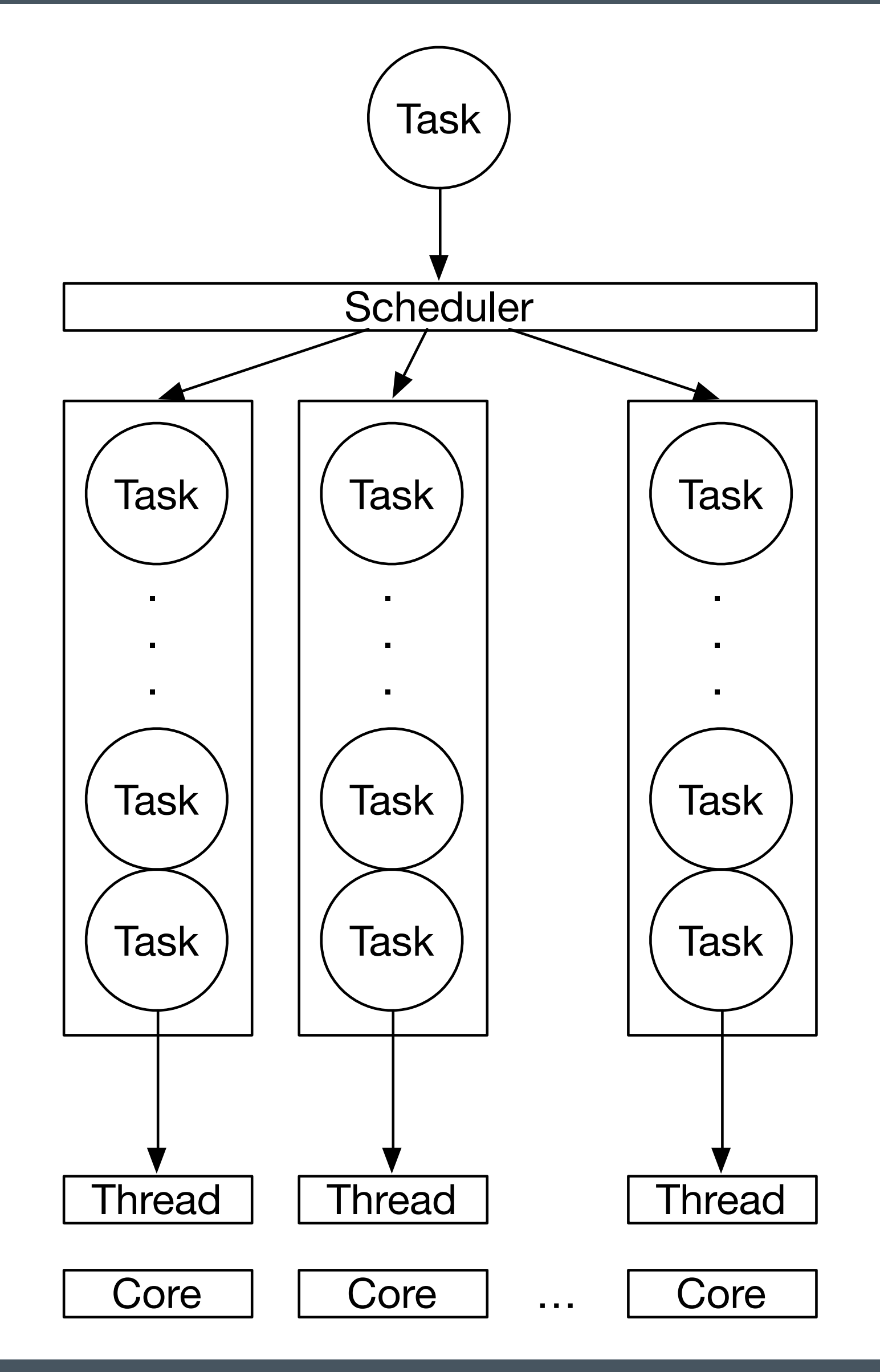

```
class task_system { 
      const unsigned _count{thread::hardware_concurrency()}; 
     vector<thread>
Linux Linux Linux Linux Linux Linux Linux Linux Linux Linux Linux Linux Linux Linux Linux Linux Linux Linux Linux Linux Linux Linux Linux Linux Linux Linux Linux Linux Linux Linux Linux Linux Linux Linux Lin
     vector<notification_queue> _q{_count};
      atomic<unsigned> _index{0}; 
 void run(unsigned i) { 
            while (true) { 
                  function<void()> f; 
                 if (!q[i] .pop(f)) break;
                  f(); 
            } 
      } 
   public: 
     task_system() \{\blacksquare\} ~task_system() { 
            for (auto& e : _q) e.done(); 
            for (auto& e : _threads) e.join(); 
      } 
      template <typename F> 
      void async_(F&& f) { 
           auto i = \frac{1}{2}ndex++;
           _q[i \text{ s } _count].push(forward<F>(f));
 } 
};
```
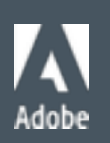

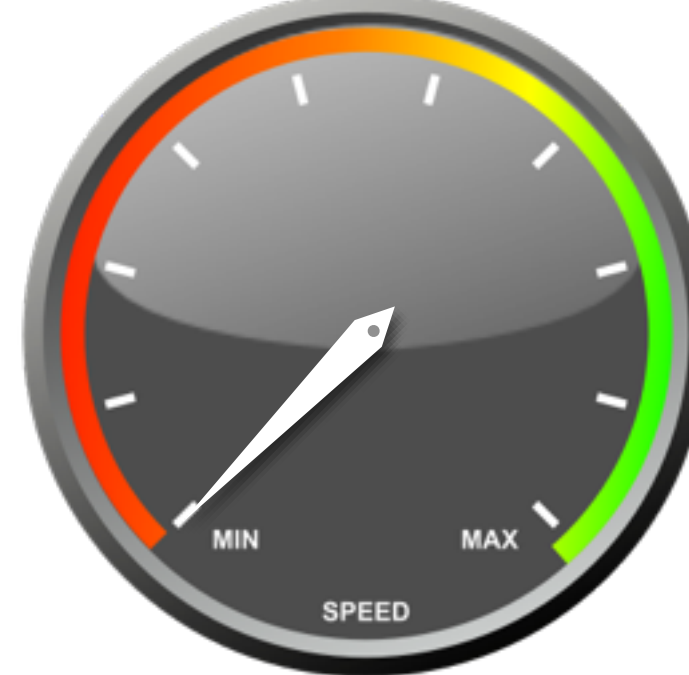

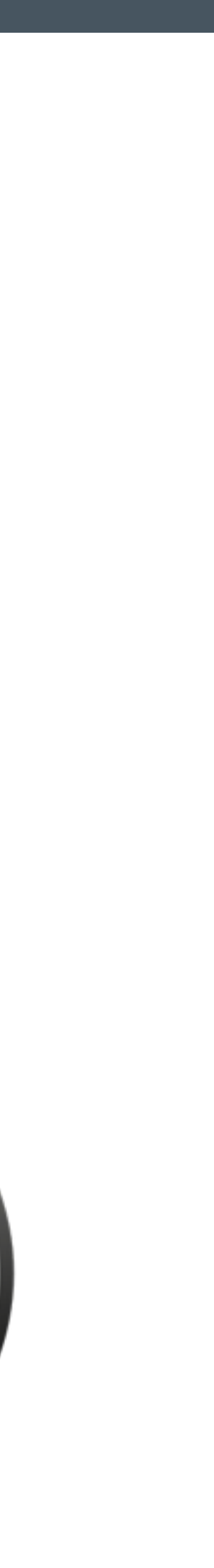

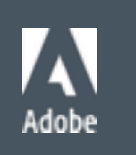

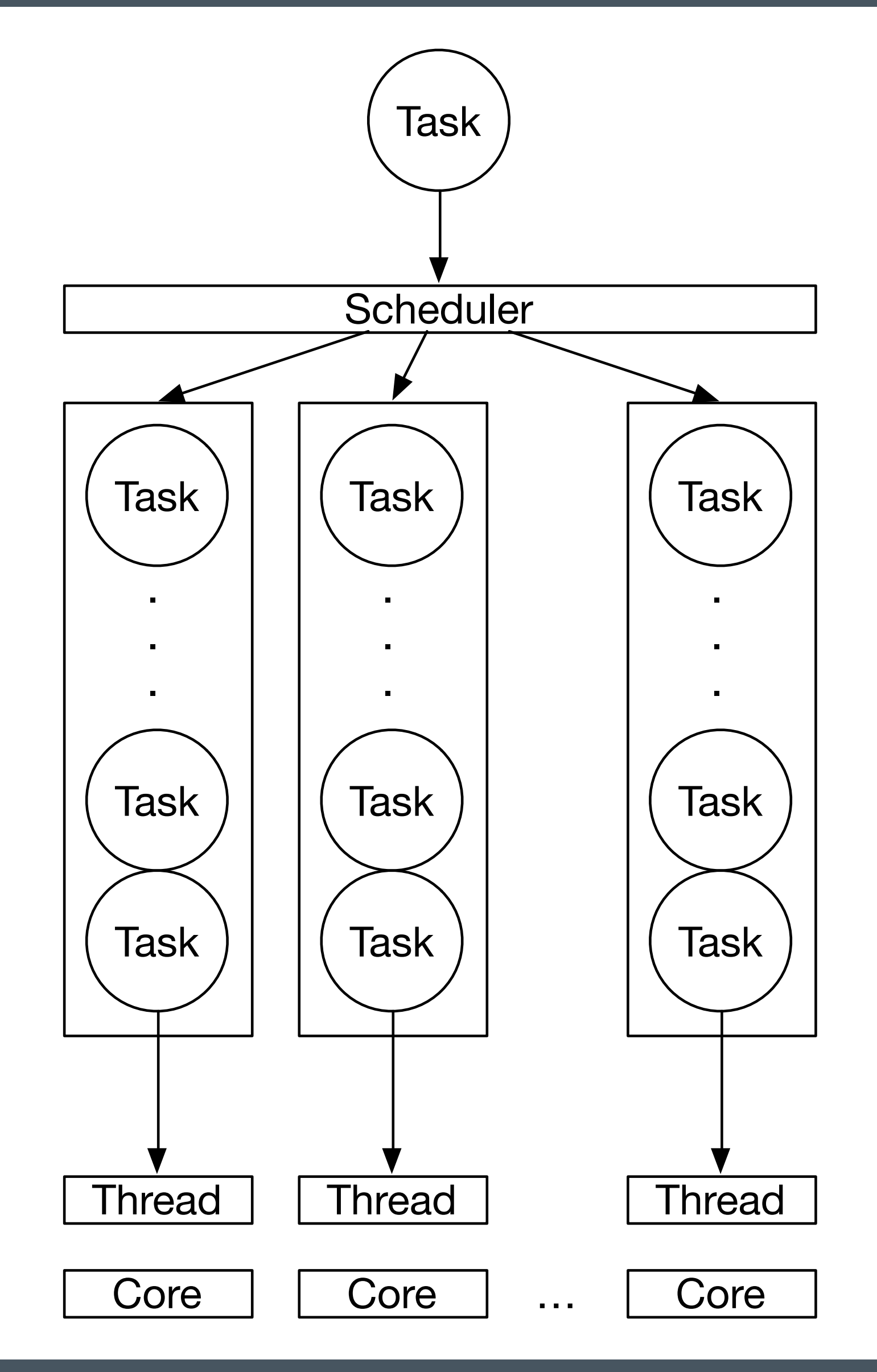

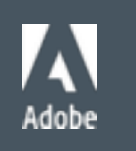

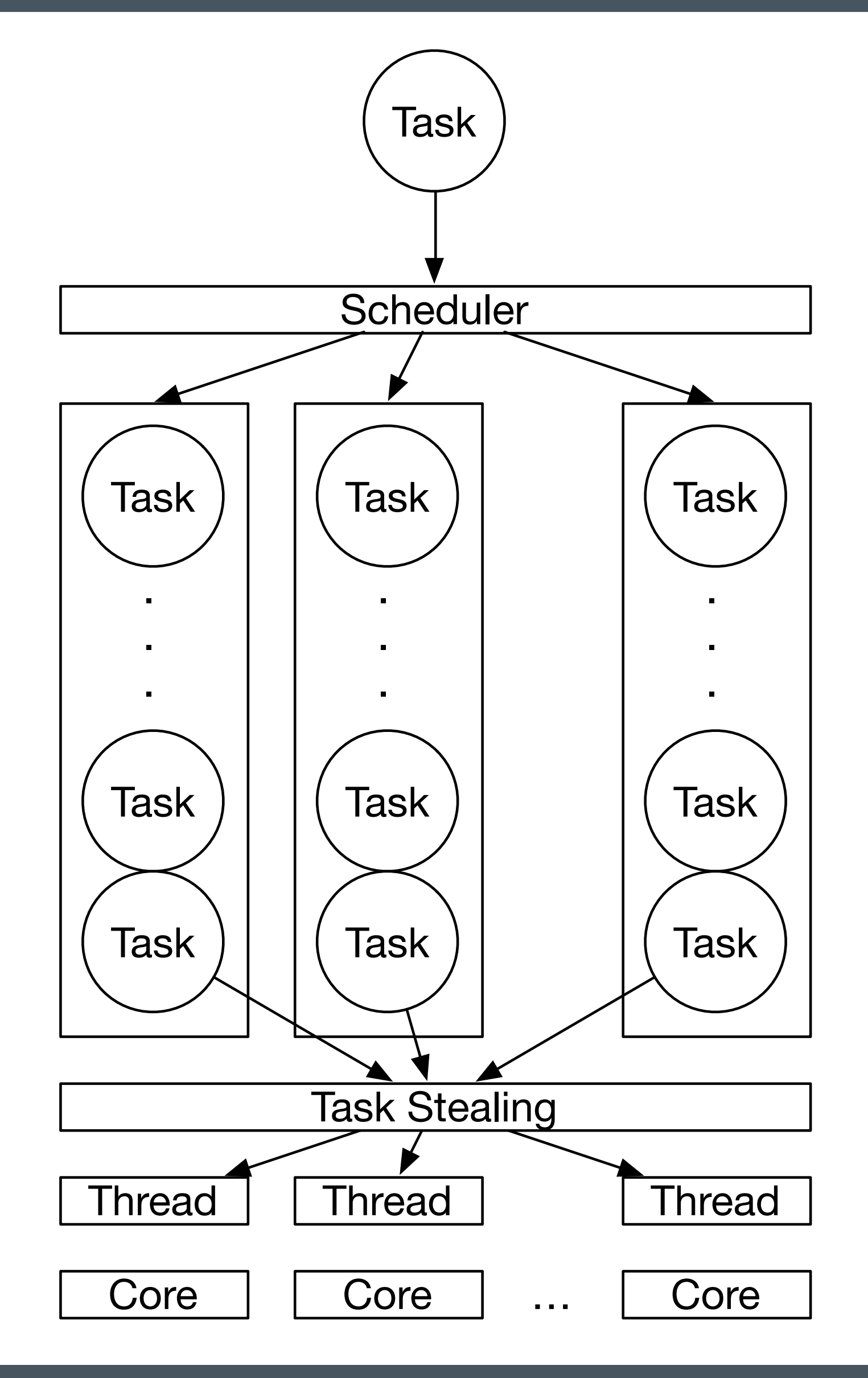

```
class notification_queue { 
   deque<function<void()>> _q;
   bool done{false};
   mutex _mutex;
   condition_variable _ ready;
  public: 
    bool try_pop(function<void()>& x) { 
        lock_t lock{_mutex, try_to_lock}; 
        if (!lock || _q.empty()) return false; 
       x = move(\_q, front());
        _q.pop_front(); 
        return true; 
     } 
    template<typename F> 
    bool try_push(F&& f) { 
       \{ lock_t lock{_mutex, try_to_lock}; 
            if (!lock) return false; 
            _q.emplace_back(forward<F>(f)); 
         } 
        _ready.notify_one(); 
        return true; 
     } 
    void done() { 
\{unique lock<mutex> lock{ mutex};
```
32

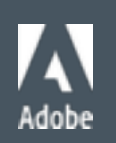

 $\bullet \bullet \bullet$ 

```
 void run(unsigned i) { 
          while (true) { 
              function<void()> f; 
             for (unsigned n = 0; n := _count; +n) {
                  if (\_q[(i + n) \, % \, _count].trypop(f)) break;
              } 
             if (!f \& \& !_q[i].pop(f)) break;
              f(); 
         } 
     } 
   public: 
    task_system() \{ \blacksquare \}\simtask_system() {\equiv }
     template <typename F> 
     void async_(F&& f) { 
         auto i = \frac{1}{n}for (unsigned n = 0; n == count; +n) {
              if (_q[(i + n) % _count].try_push(forward<F>(f))) return; 
          } 
         _q[i % _count].push(forward<F>(f)); 
 } 
};
```
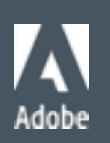

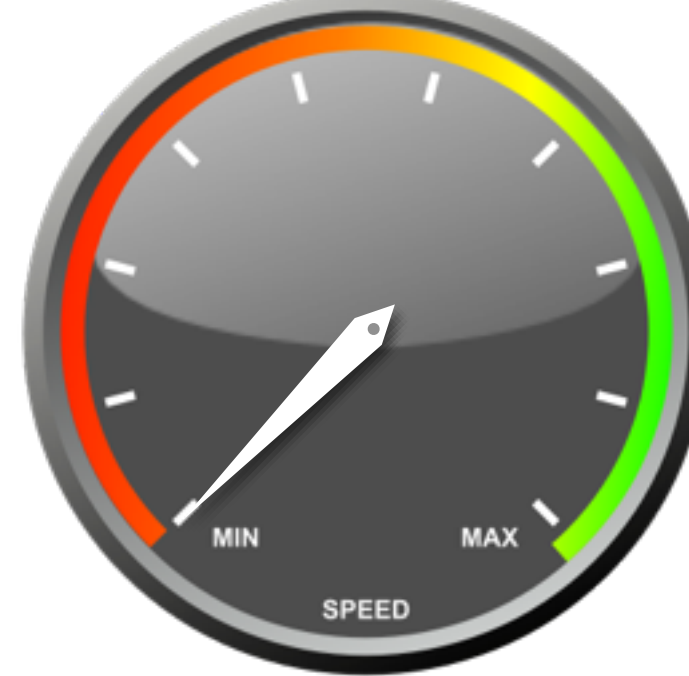

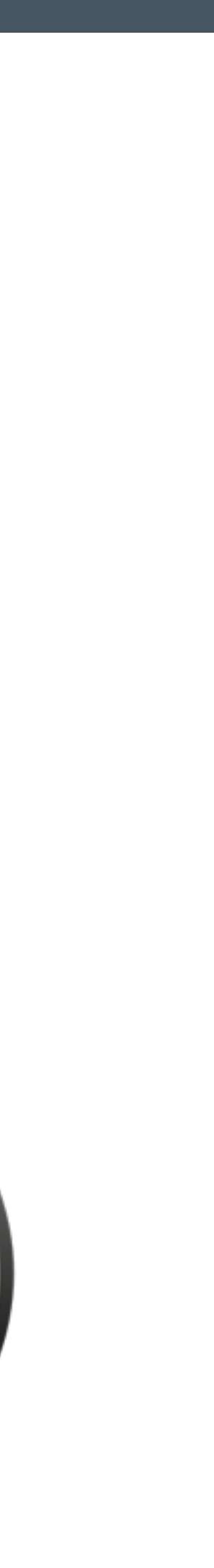

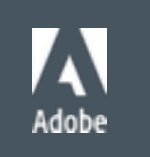

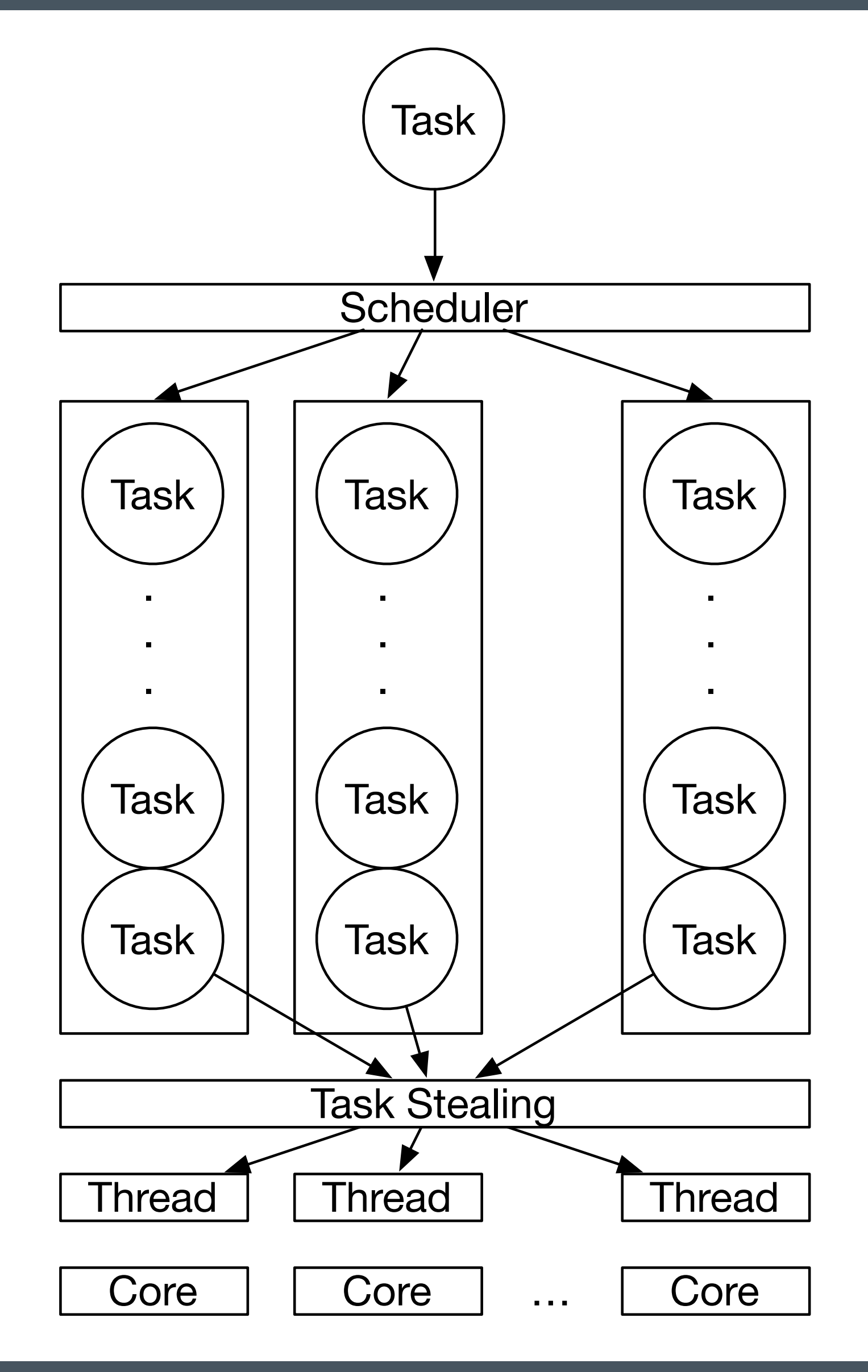

#### Task System

- ! Within a few percentage points of Apple's GCD (libdispatch) under load
	- ! Can be improved by spinning more on try\_pop in run

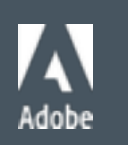

#### No Raw Synchronization Primitives

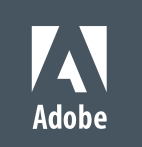

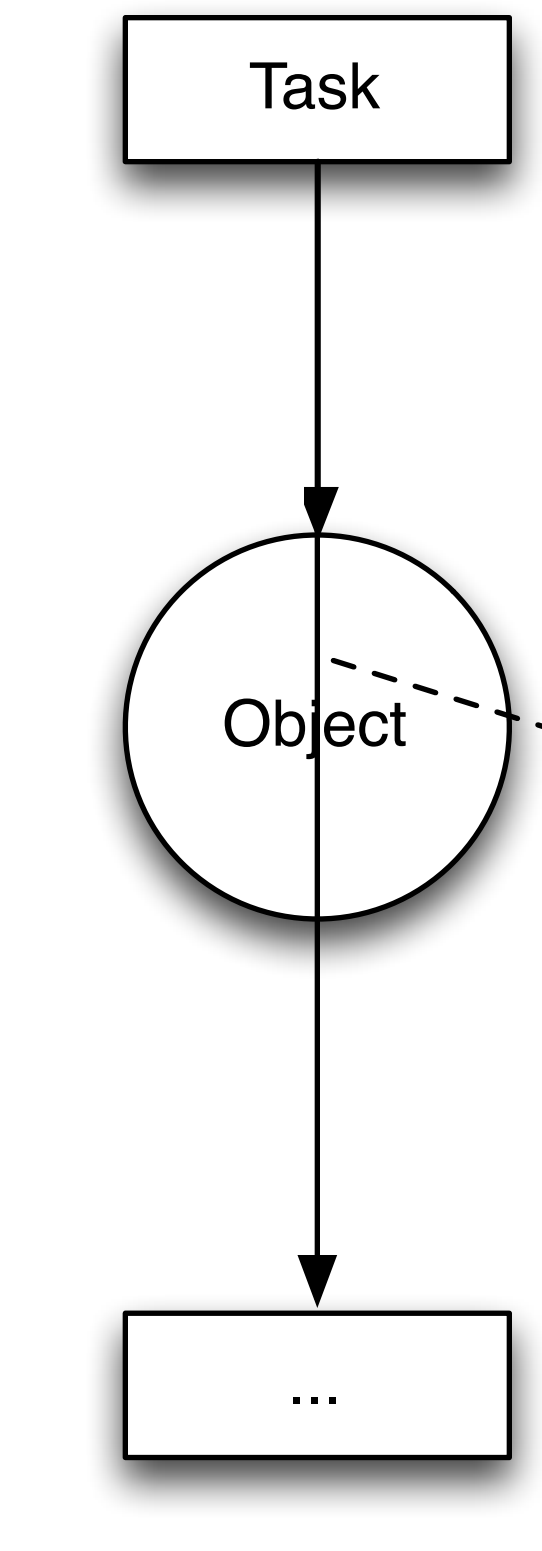

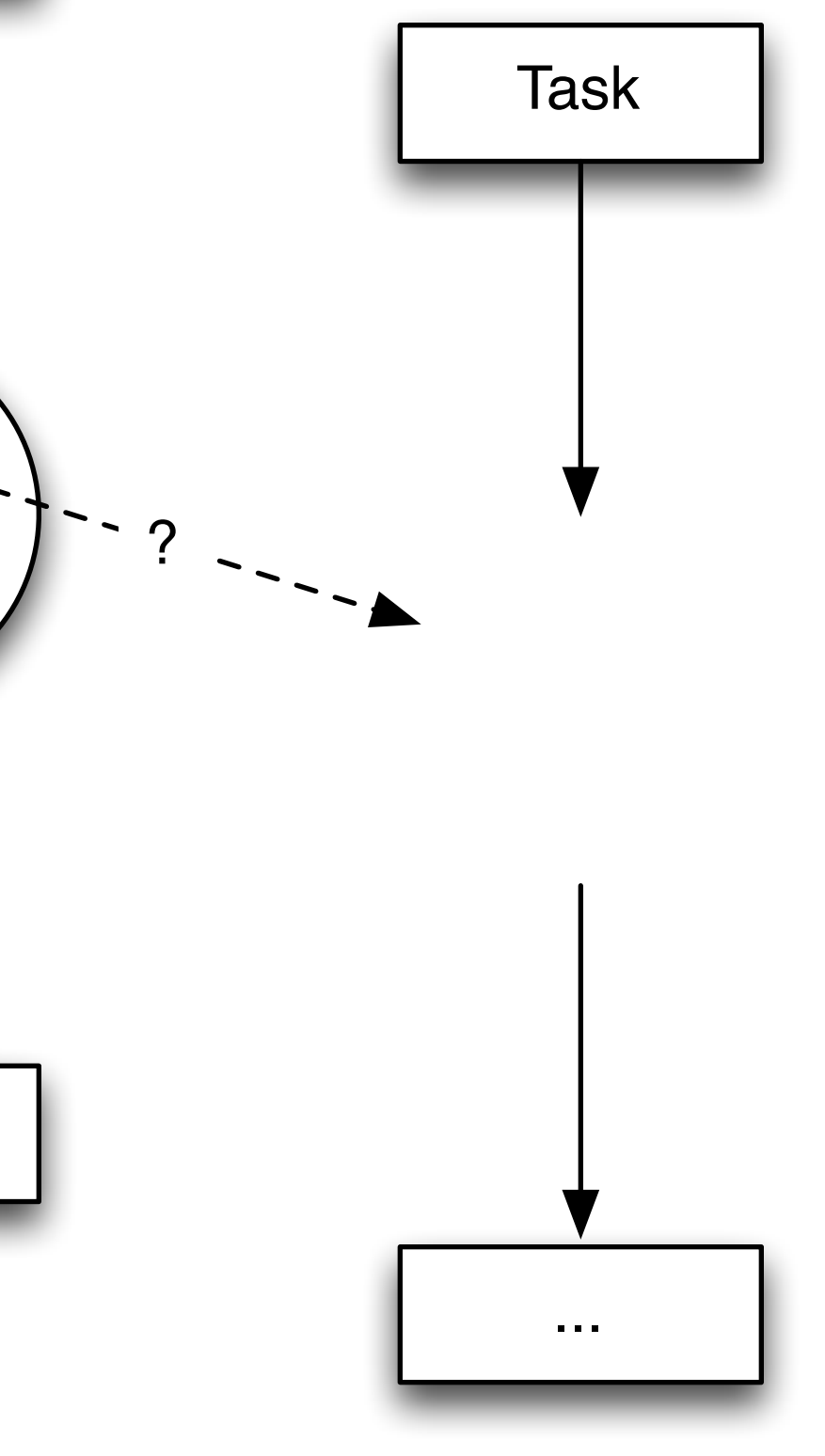
**.** Fibonacci is often used as an example for parallel algorithms ! Please stop…

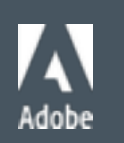

```
future<cpp_int> x = async([]{ return fibonacci<cpp_int>(1'000'000); }); 
// Do Something
cout << x.get() << endl;
```
## Public Service Announcement - How to Write Fibonacci

```
template <typename T, typename N, typename O> 
T power(T x, N n, O op) 
{ 
     if (n == 0) return identity_element(op); 
    while ((n \& 1) == 0) {
        n \gg= 1;
        x = op(x, x); } 
    T result = x;
    n \gg= 1;while (n != 0) {
        x = op(x, x);if ((n \& 1) != 0) result = op(result, x);
        n \gg= 1;
     } 
     return result; 
}
```
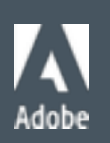

Egyptian Multiplication (Russian Peasant Algorithm) See "From Mathematics to Generic Programming" - Alex Stepanov and Dan Rose

```
template <typename N> 
struct multiply_2x2 { 
     array<N, 4> operator()(const array<N, 4>& x, const array<N, 4>& y) 
    \mathcal{L}return { x[0] * y[0] + x[1] * y[2], x[0] * y[1] + x[1] * y[3],
                 x[2] * y[0] + x[3] * y[2], x[2] * y[1] + x[3] * y[3]; } 
}; 
template <typename N> 
array<N, 4> identity_element(const multiply_2x2<N>&) { return { N(1), N(0), N(0), N(1) }; } 
template <typename R, typename N> 
R fibonacci(N n) { 
    if (n == 0) return R(0);
     return power(array<R, 4>{ 1, 1, 1, 0 }, N(n - 1), multiply_2x2<R>())[0]; 
}
```
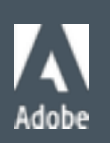

© 2014 Adobe Systems Incorporated. All Rights Reserved. 208,988 digits 0.73s to calculate

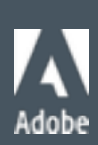

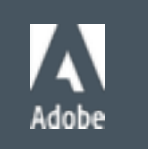

future<cpp\_int> x = async([]{ return fibonacci<cpp\_int>(1'000'000); });

// Do Something

cout << x.get() << endl;

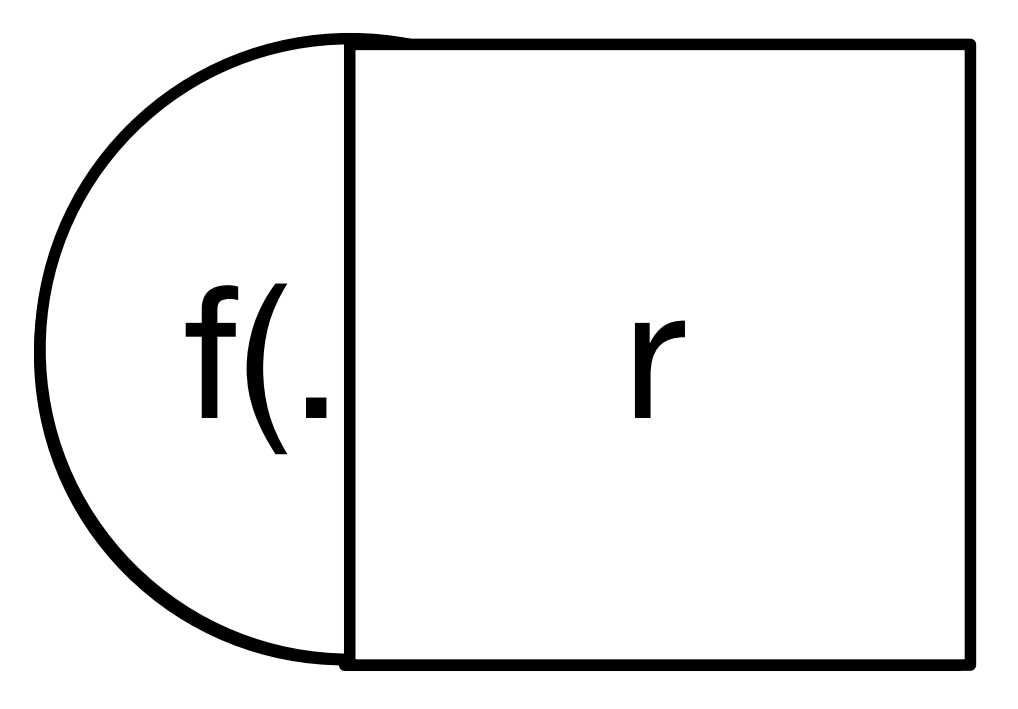

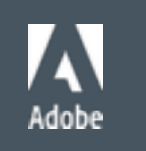

© 2014 Adobe Systems Incorporated. All Rights Reserved.

#### Futures

! Futures allow minimal code transformations to express dependencies

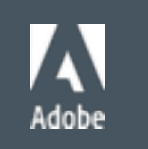

```
future<cpp_int> x = async([]{
     throw runtime_error("failure"); 
     return fibonacci<cpp_int>(1'000'000); 
 }); 
 // Do Something
 try { 
     cout << x.get() << endl; 
 } catch (const runtime_error& error) { 
    cout \lt\lt error.what() \lt\lt endl;
 }
```
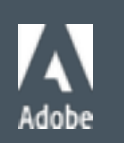

**failure**

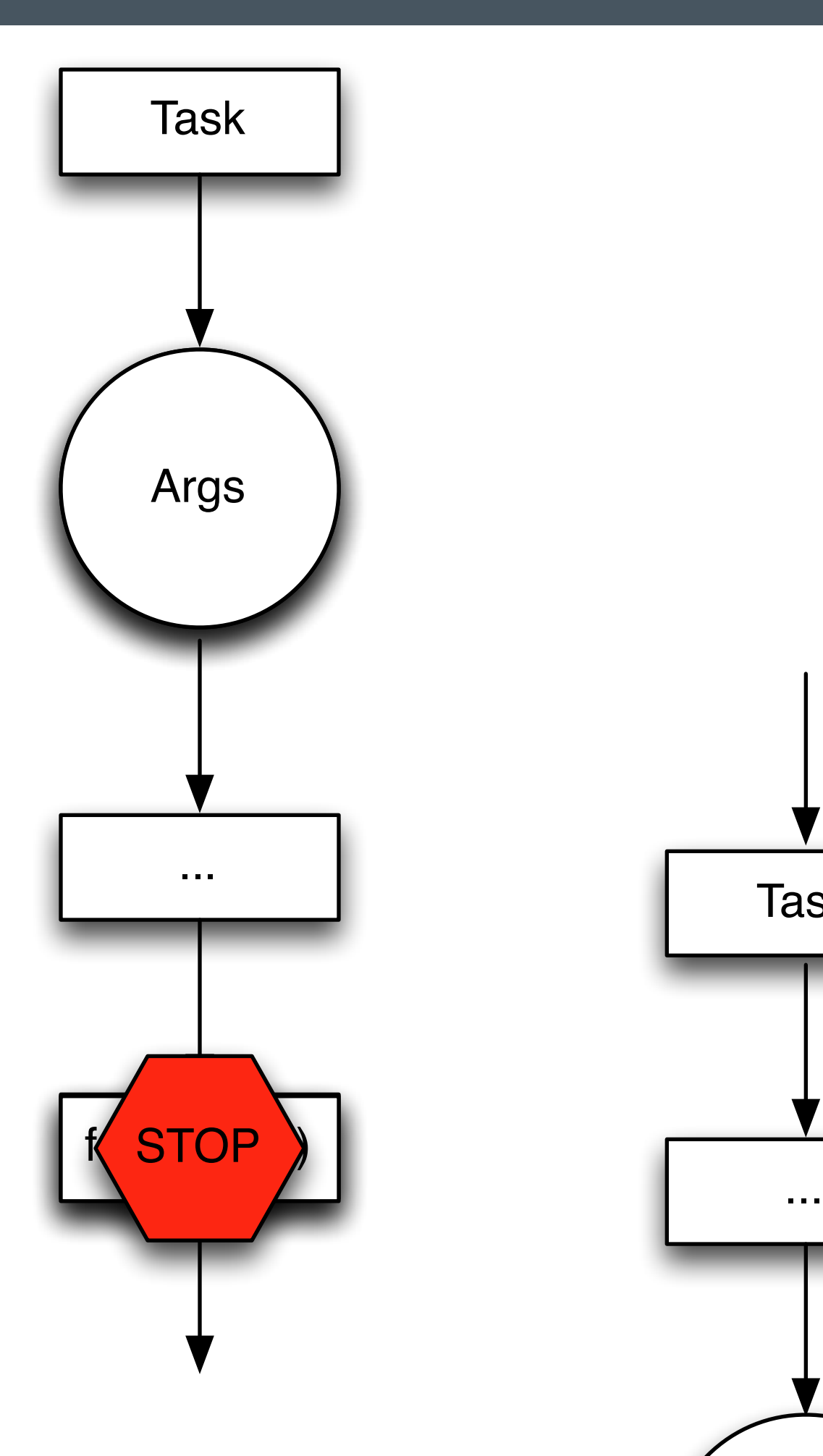

# No Raw Synchronization Primitives

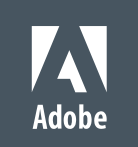

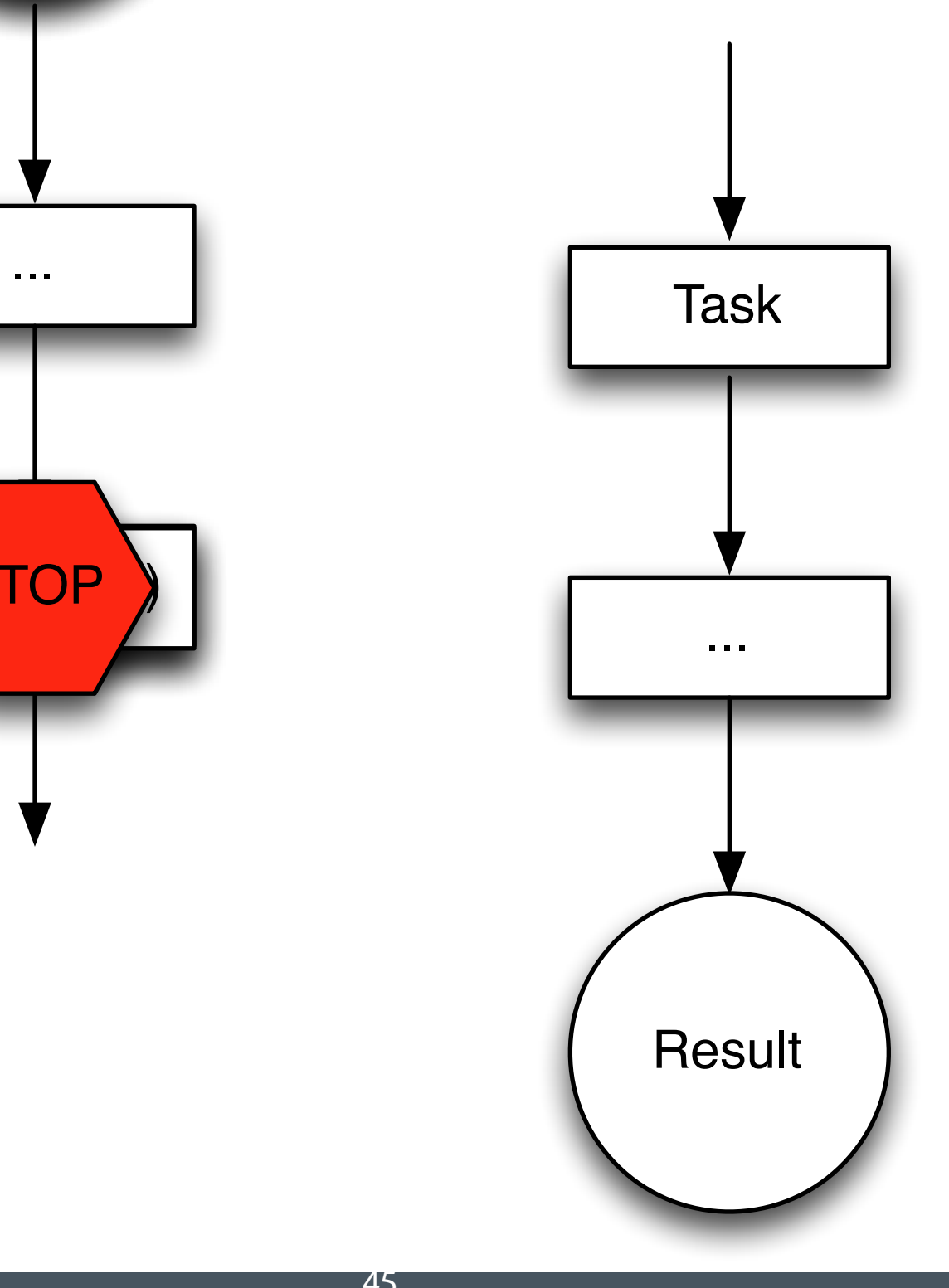

## Futures: What year is this?

- ! C++14 futures lack:
- ! Continuations .then()
- ! Joins when\_all()
- ! Split
- ! Cancelation
- **Progress Monitoring (Except Ready)**
- ! And C++14 futures don't compose (easily) to add these features

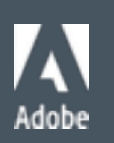

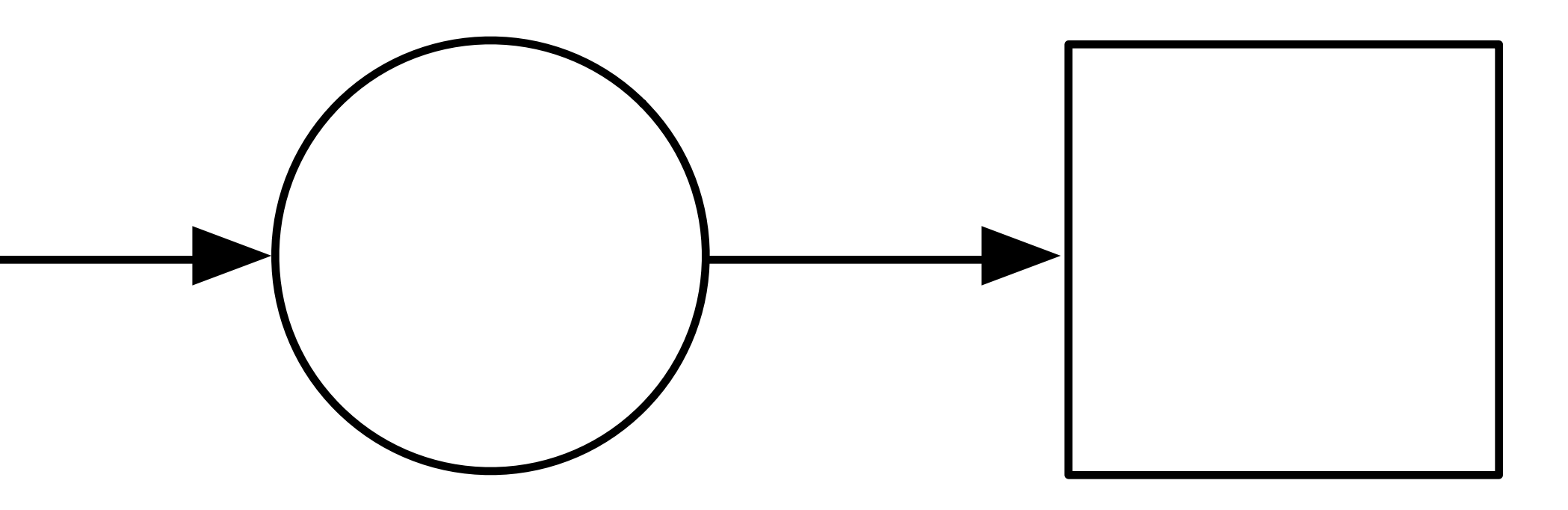

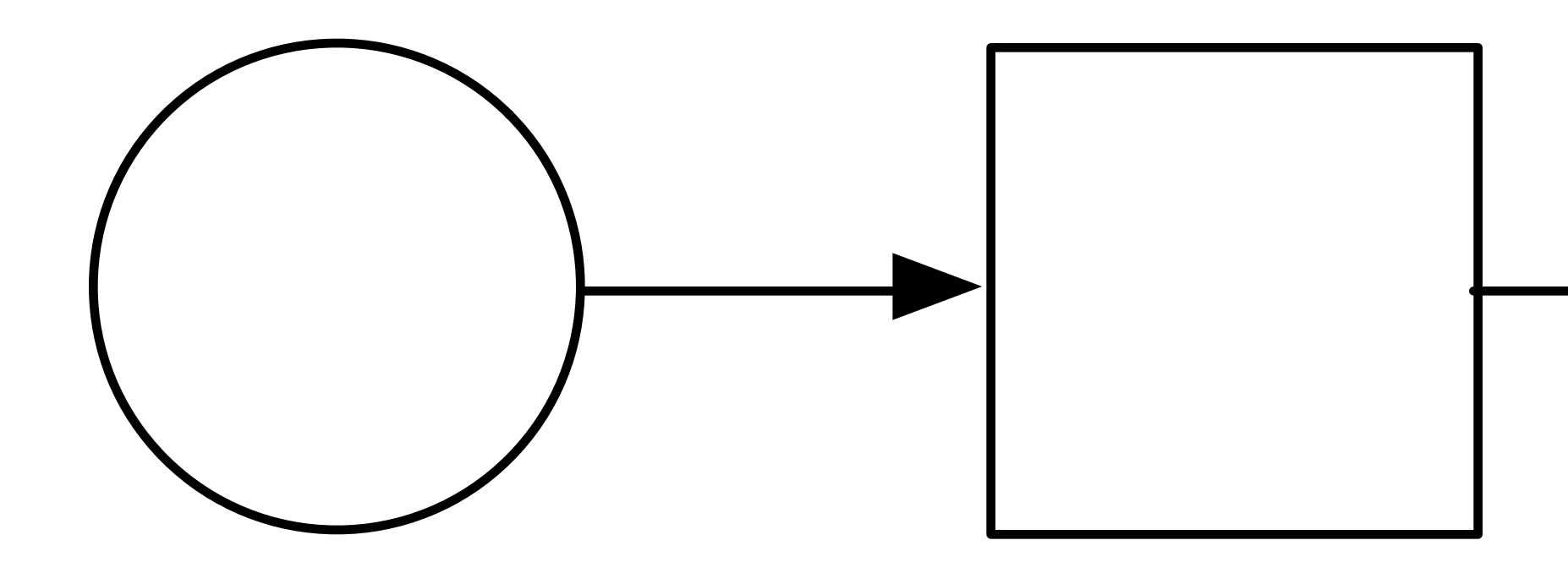

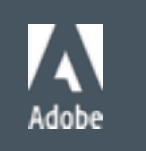

- Blocking on std:: future.get() has two problems
	- One thread resource is consumed, increasing contention
		- Possibly causing a deadlock in our tasking system!
- ! Any subsequent non-dependent calculations on the task are also blocked
- ! C++14 doesn't have continuations
- ! GCD has serialized queues and groups
- ! PPL has chained tasks
- TBB has flow graphs
- TS Concurrency will have . then ()
- ! Boost futures have them now

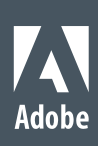

 future<cpp\_int> x = async([]{ return fibonacci<cpp\_int>(1'000); }); future<void>  $y = x$ .then([](future<cpp\_int>  $x$ ){ cout <<  $x$ .get() << endl; }); // Do something y.wait();

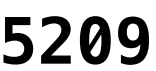

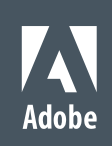

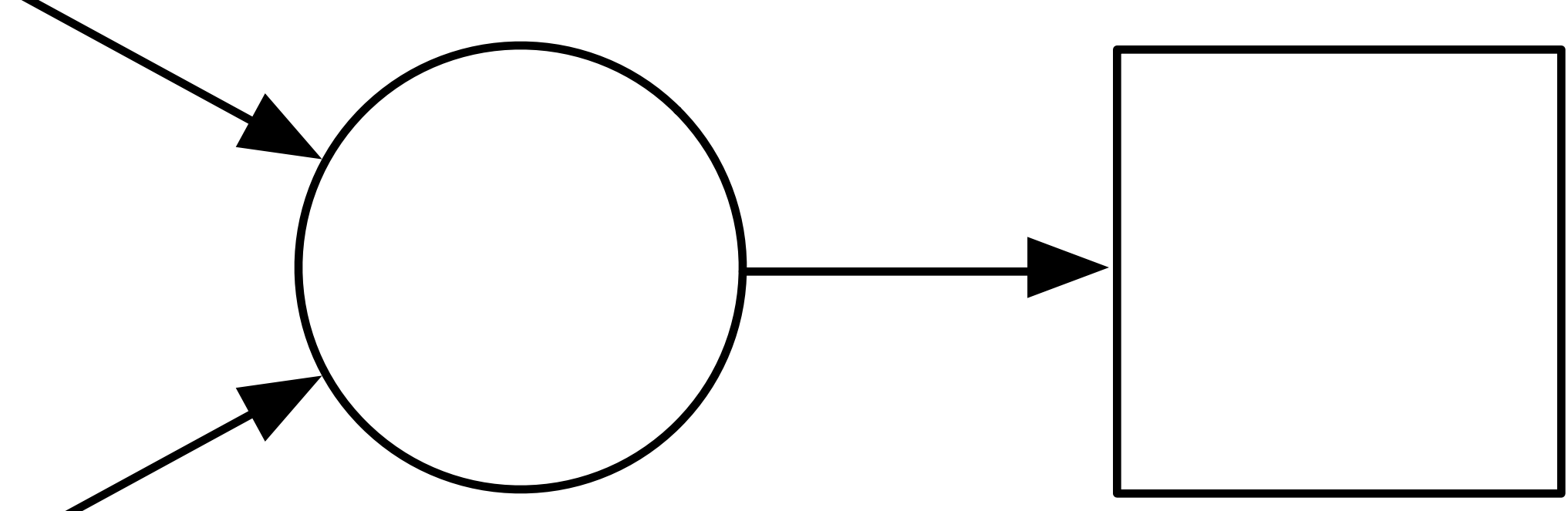

## Futures: Joins

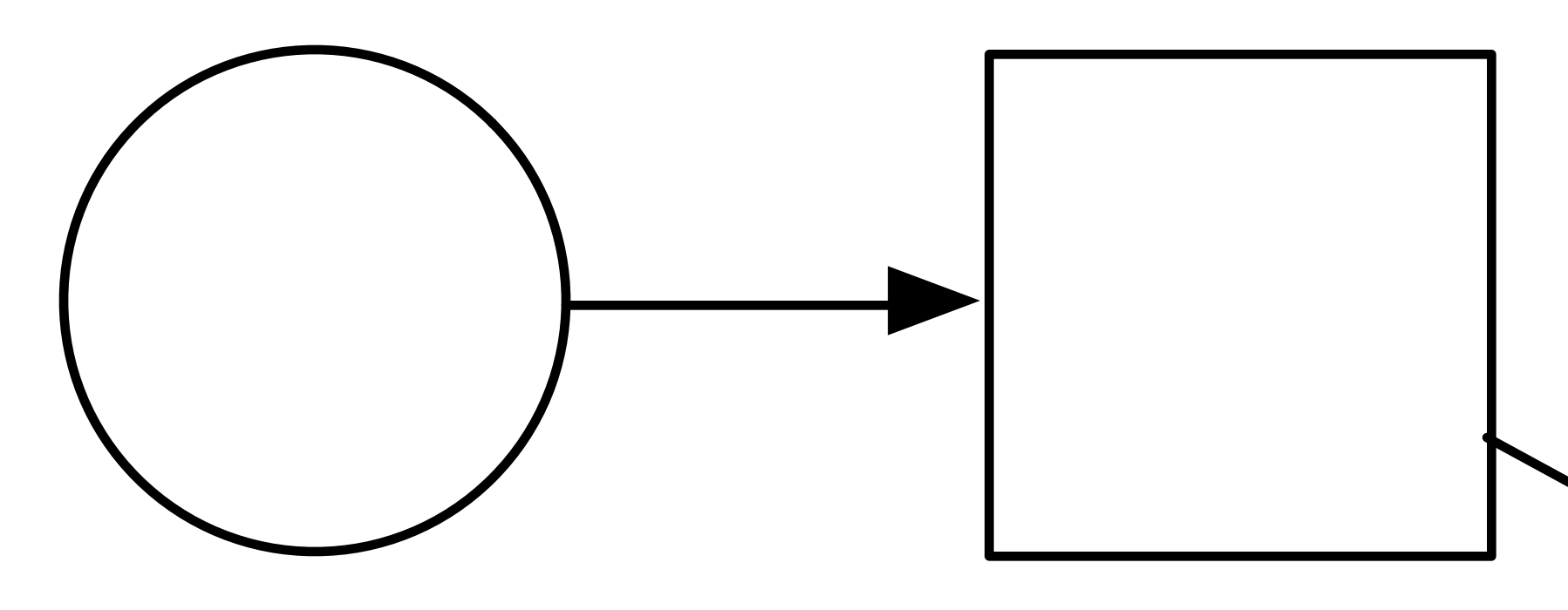

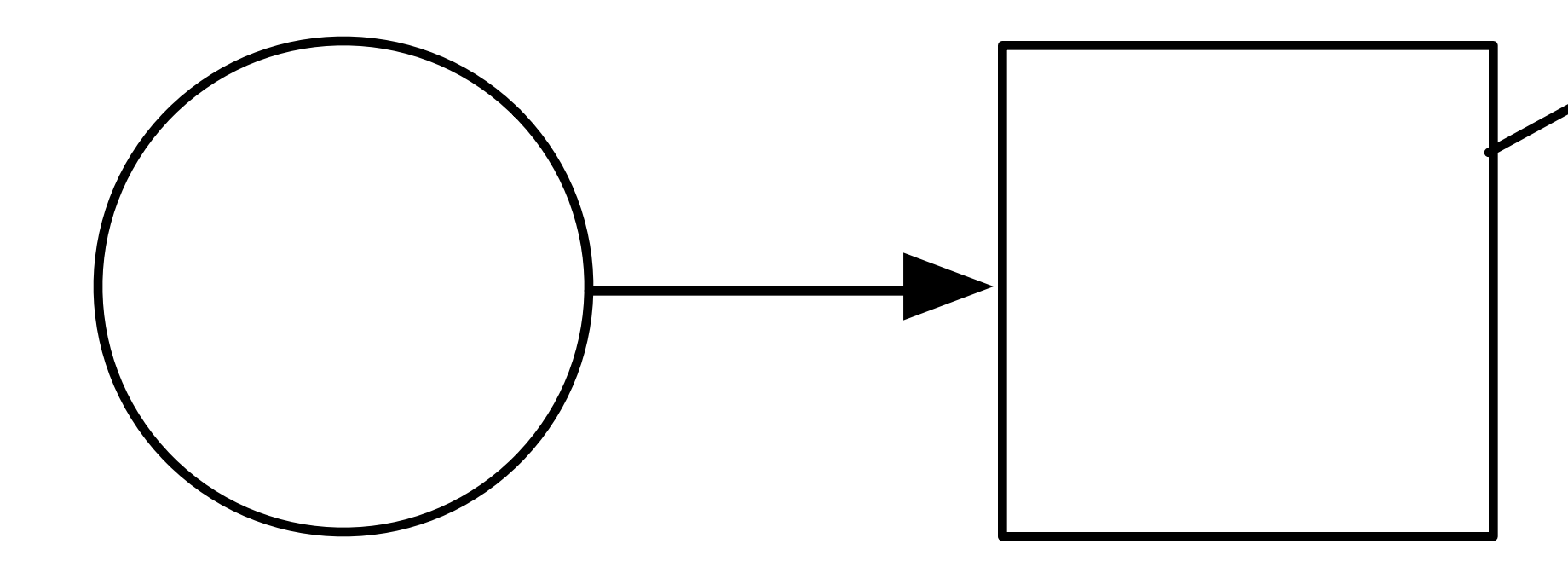

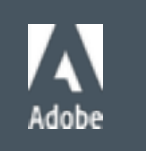

# Task Systems

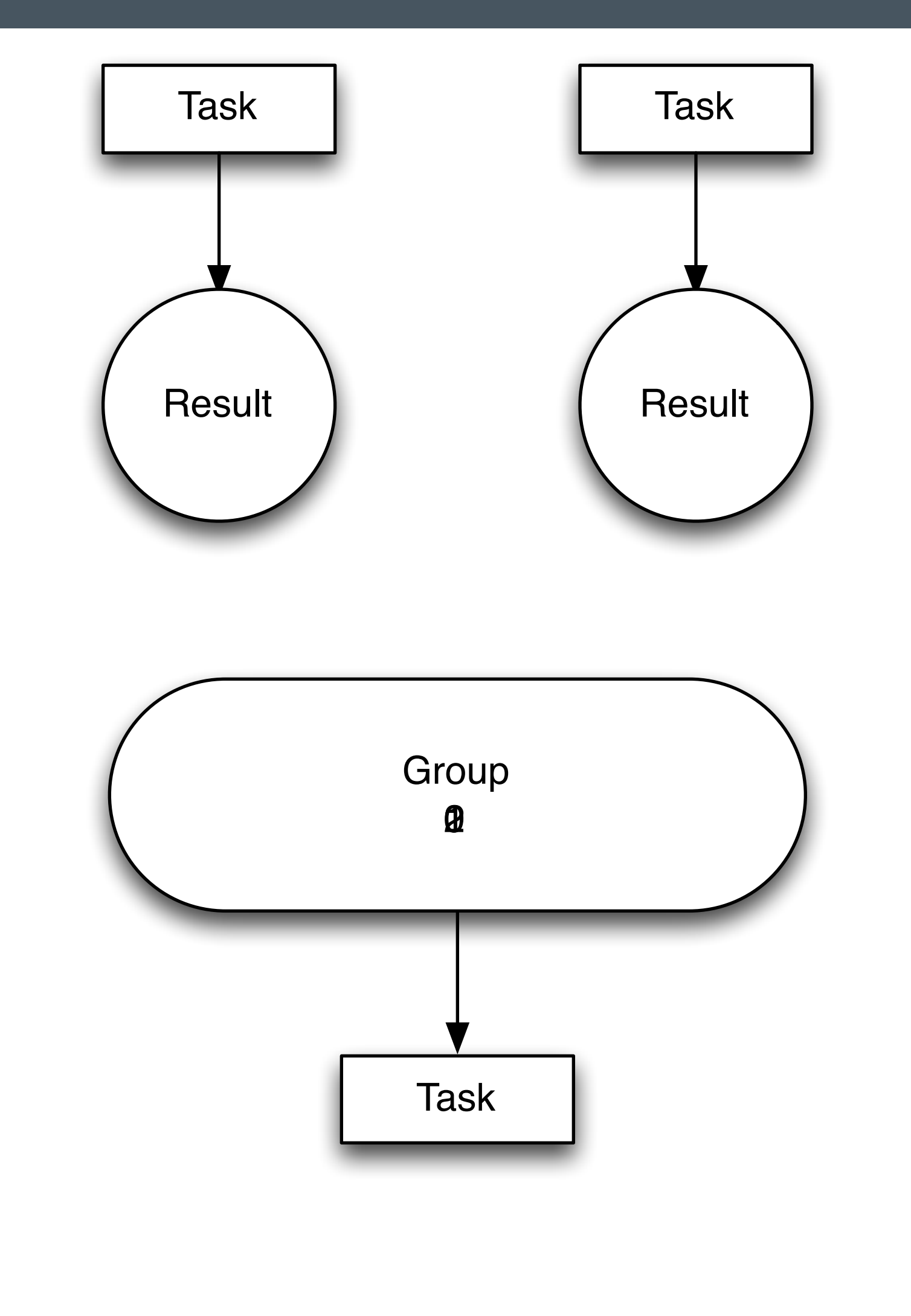

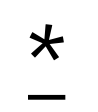

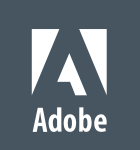

```
auto x = async([]{ return fibonacci<cpp_int>(1'000'000); });
auto y = async([]{ return fibonacci<cpp_int>(2'000'000); });
auto z = when_all(std::move(x), std::move(y)).then([](auto f){
    auto t = f.get();
     return cpp_int(get<0>(t).get() * get<1>(t).get()); 
 });
```

```
 cout << z.get() << endl;
```
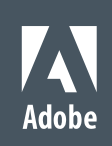

f is a future tuple of futures

result is 626,964 digits

# Futures: Split

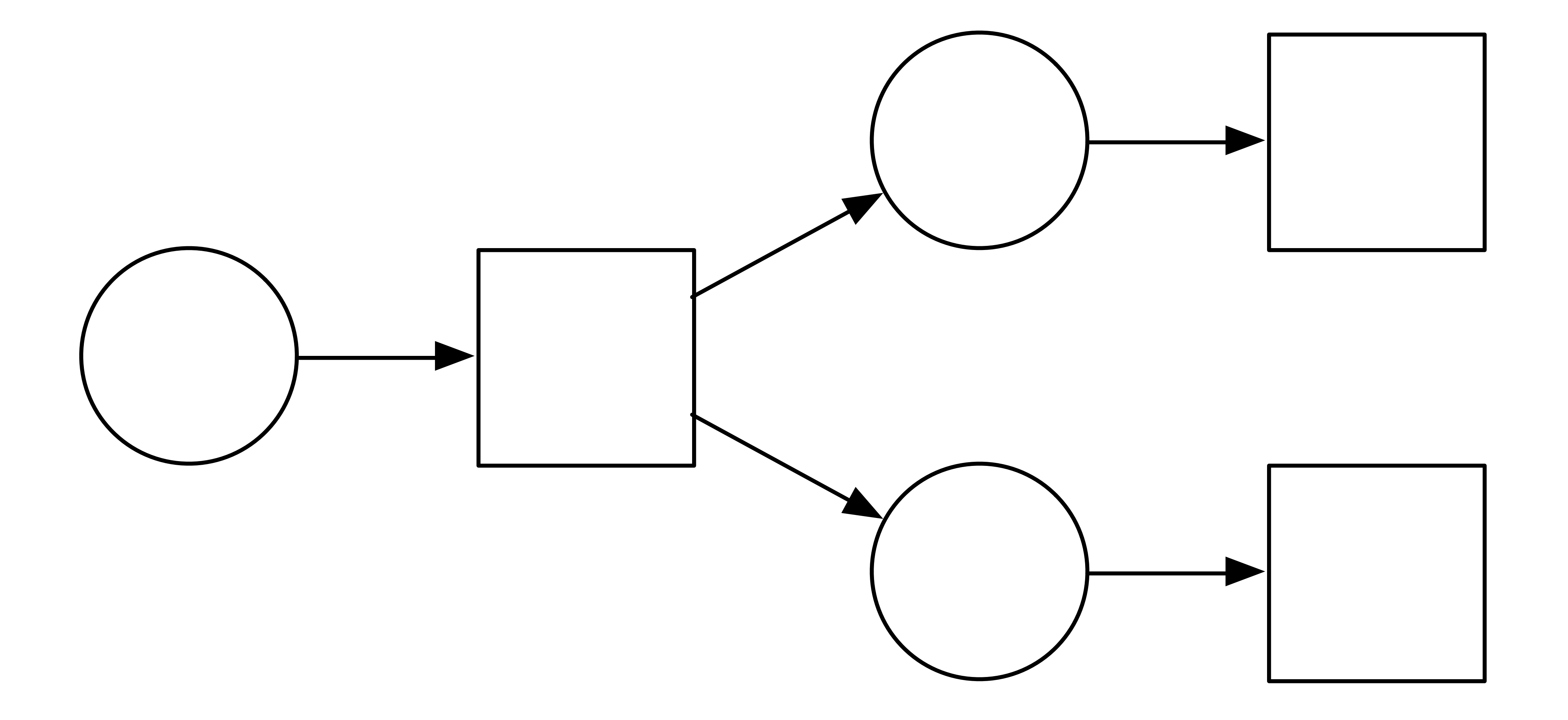

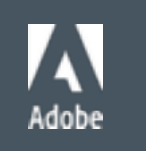

Thread 1: signal SIGABRT

future<cpp\_int> x = async([]{ return fibonacci<cpp\_int>(100); });

future<cpp\_int>  $y = x$ .then([](future<cpp\_int>  $x$ ){ return cpp\_int(x.get()  $* 2$ ); }); future<cpp\_int>  $z = x$ .then([](future<cpp\_int>  $x$ ){ return cpp\_int(x.get() / 15); });

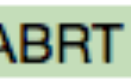

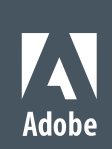

**Assertion failed: (px != 0), function operator->, file shared\_ptr.hpp, line 648.**

- **Desired behavior** 
	- ! A future should behave as a *regular* type a token for the actual value
		- ! shared\_futures let me pass "copy" them around and do multiple get() operations
		- **But not multiple continuations**

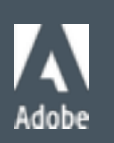

## Continuations

! We can write a pseudo-copy, split().

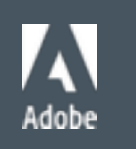

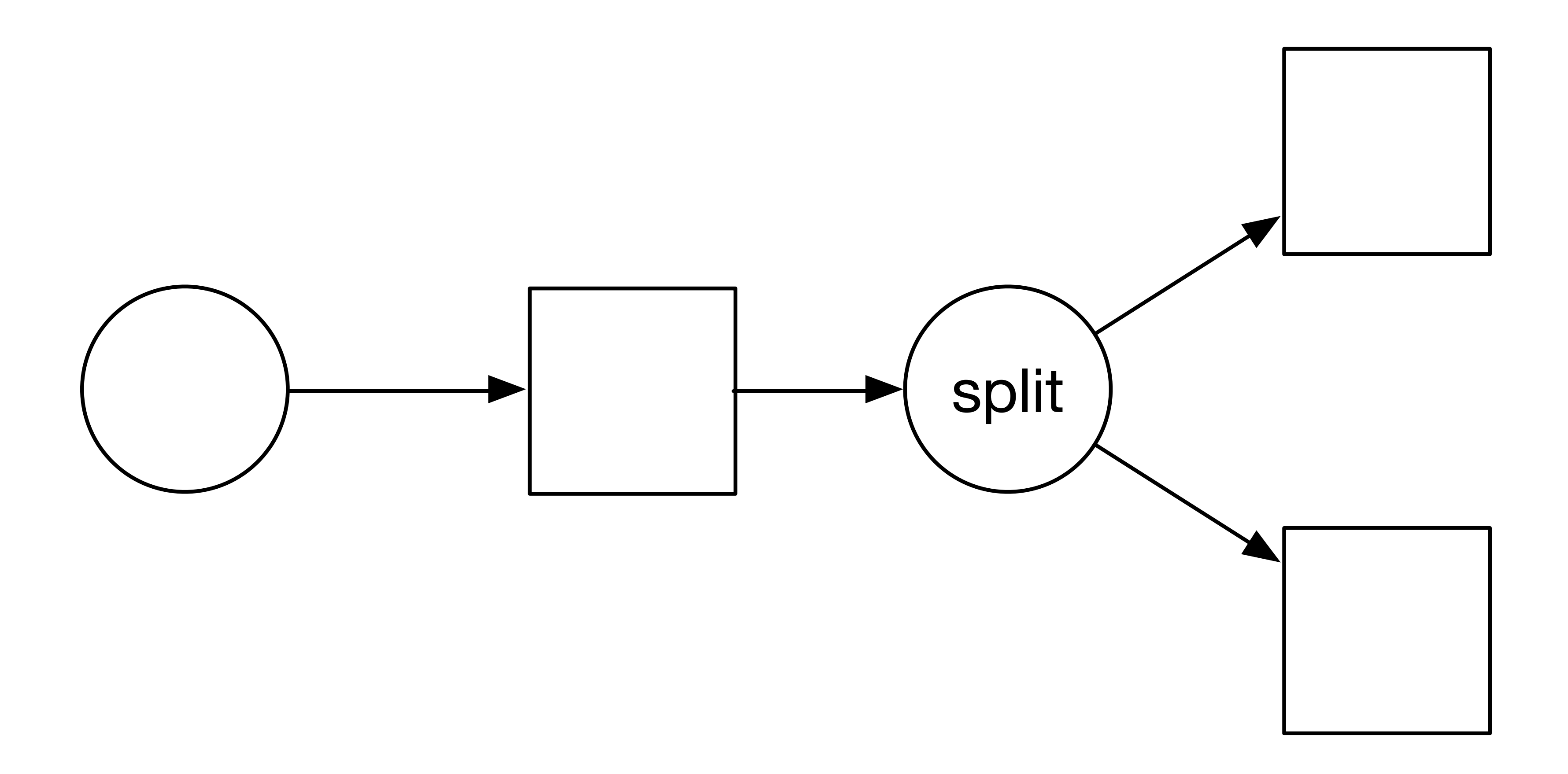

 $\mathbf{r}$ 

i<br>L

```
future<cpp_int> x = async([]{ return fibonacci<cpp_int>(100); });
future<cpp_int> y = split(x).then([](future<cpp_int> x){ return cpp_int(x.get() * 2); });
future<cpp_int> z = x.then([](future<cpp_int> x){ return cpp_int(x.get() / 15); });
 future<void> done = when_all(std::move(y), std::move(z)).then([](auto f){ 
    auto t = f.get();
     cout << get<0>(t).get() << endl; 
    cout \lt\lt get\lt1>(t).get() \lt\lt endl;
 }); 
 done.wait();
```
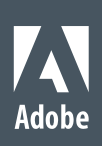

# Building Blocks

- ! Promise is the sending side of a future
- ! Promises are packaged with a function to formed a packaged task
	- ! Packaged tasks handle the exception marshalling through a promise

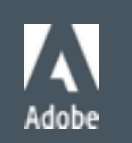

```
 promise<int> x; 
future<int> y = x.get_future();
```
#### Promise

```
 x.set_value(42); 
 cout << y.get() << endl;
```
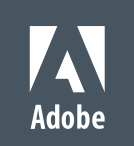

#### Futures: Split

```
template <typename T> 
auto split(future<T>& x) {
   auto tmp = std:move(x); promise<T> p; 
   x = p.get_future(); // replace x with new future
    return tmp.then([p = move(p)](auto _tmp) mutable {
auto value = _tmp.get();
 _p.set_value(value); // assign to new "x" future
         return value; // return value through future result
    }); 
}
```
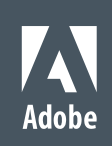

#### Futures: Split

```
template <typename T> 
auto split(future<T>& x) { 
    auto tmp = std:move(x); promise<T> p; 
    x = p.get_future(); // replace x with new future
    return tmp.then([p = std::move(p)](auto _tmp) mutable {
         if (_tmp.has_exception()) { 
            auto error = _tmp.get\_exception\_ptr();
             _p.set_exception(error); 
             rethrow_exception(error); 
         } 
        auto value = _t tmp.get();
         _p.set_value(value); // assign to new "x" future
         return value; // return value through future result
     }); 
}
```
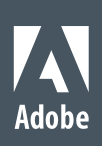

```
future<cpp_int> x = async([]{ return fibonacci<cpp_int>(100); });
future<cpp_int> y = split(x).then([](future<cpp_int> x){ return cpp_int(x.get() * 2); });
future<cpp_int> z = x.then([](future<cpp_int> x){ return cpp_int(x.get() / 15); });
 future<void> done = when_all(std::move(y), std::move(z)).then([](auto f){ 
    auto t = f.get();
     cout << get<0>(t).get() << endl; 
    cout \lt\lt get\lt1>(t).get() \lt\lt endl;
 }); 
 done.wait();
```
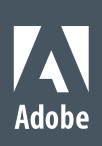

- ! When the (last) future destructs
	- . The associated task that has not started, should not execute (NOP)
	- . The resource held by that task should be released
		- ! Since that task may hold futures for other tasks, the system unravels
- I do not know of a good way to compose such cancelation with current futures
	- **Except to create something more complex than re-implementing futures**

## Cancelation

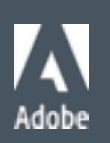

# **Cancelation**

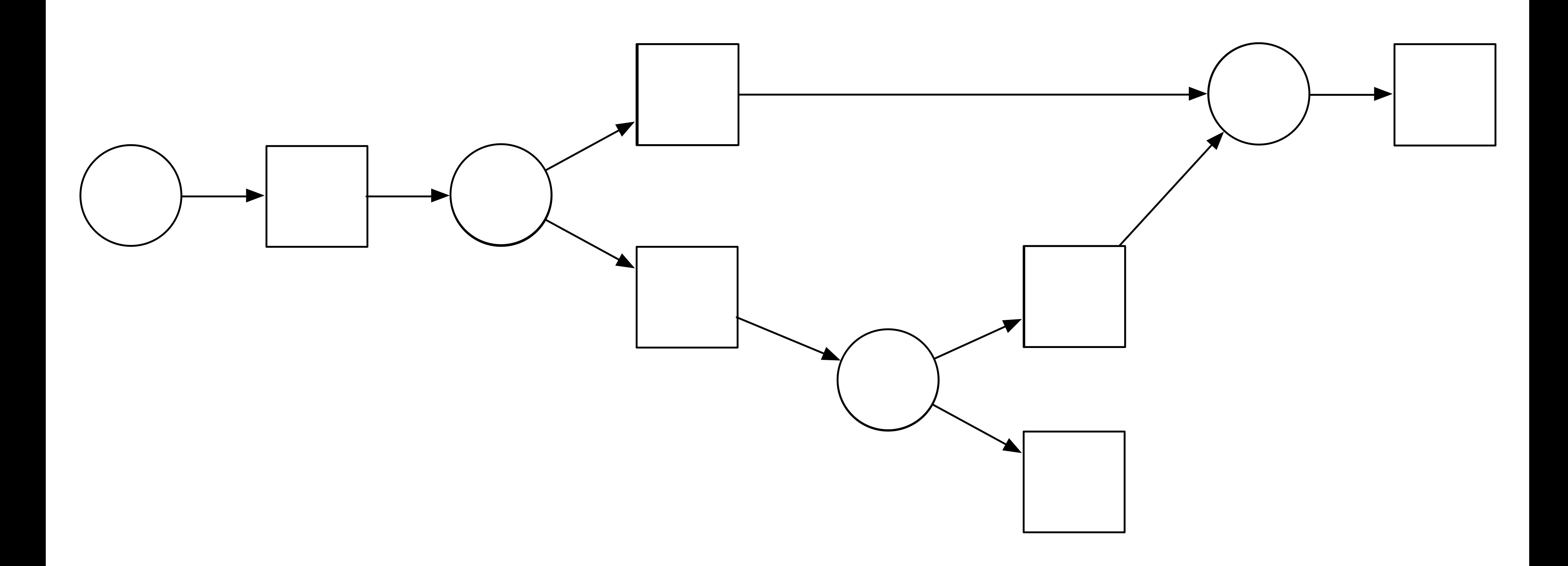

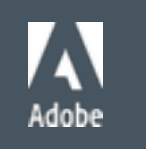

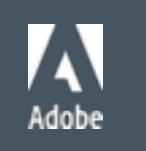

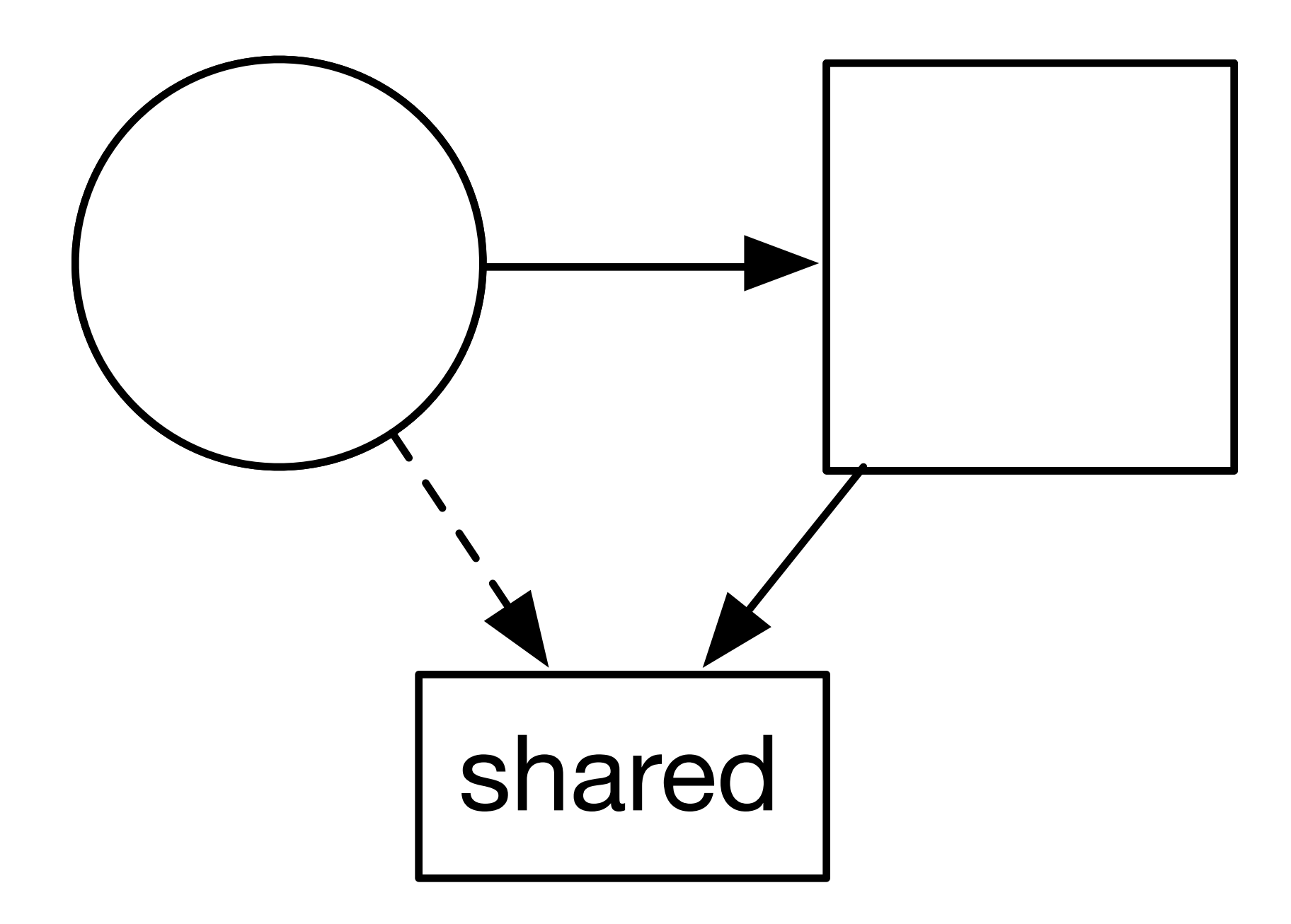

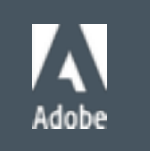

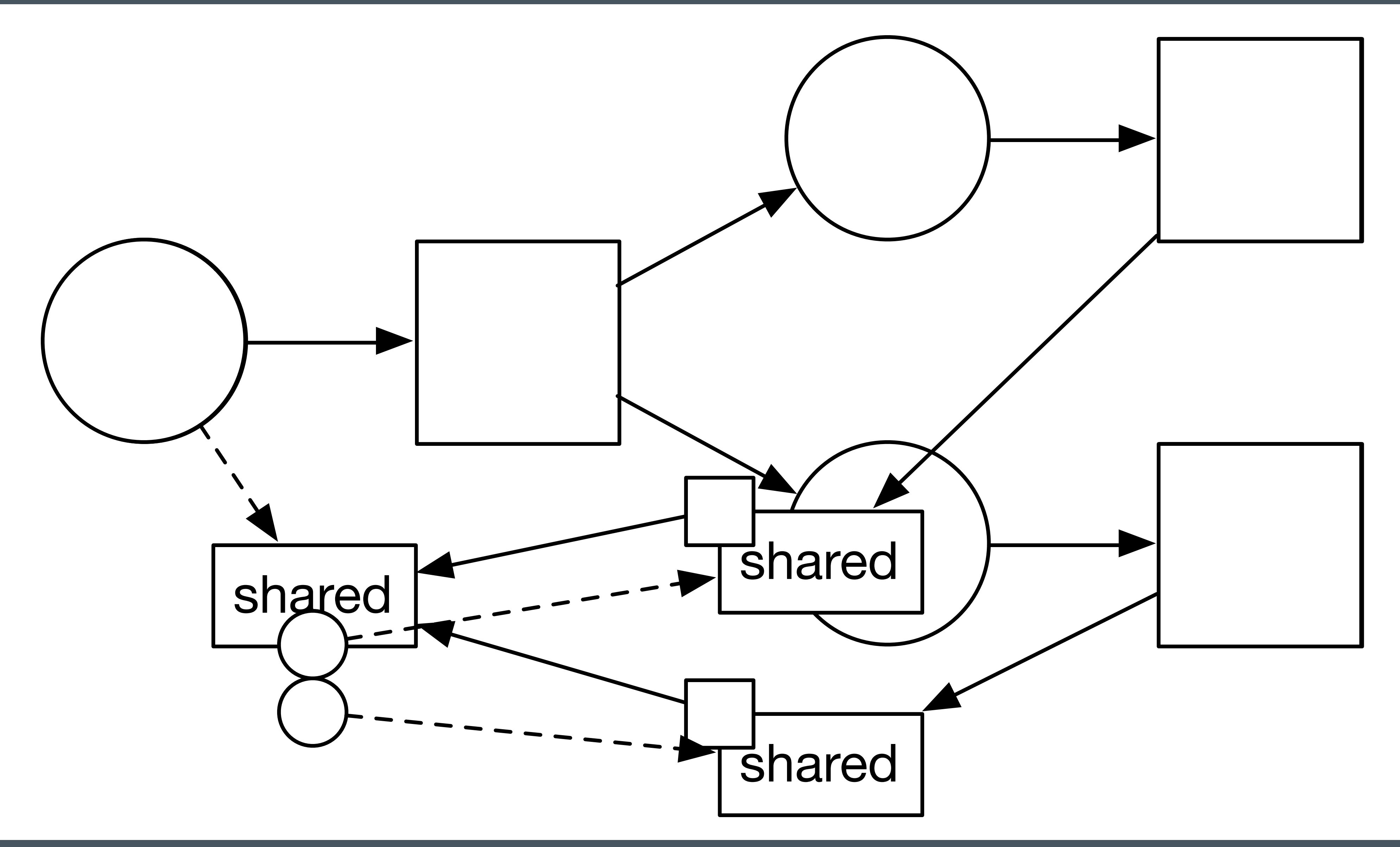

#### Futures: Building, The

template <typename> struct result\_of\_; //not defined

template <typename F> using  $result_of_t = typename result_of_\n$ 

template <typename R, typename... Args> struct result\_of\_<R(Args...)> { using type = R; };

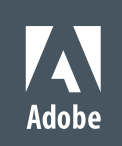

result\_of\_t\_<int(double)> -> int

```
template <typename> class packaged_task; //not defined
template <typename R> 
class future { 
    shared_ptr</* ... */> _p;
 public: 
     future() = default; 
     template <typename F> 
     auto then(F&& f) { } 
     const R& get() const { } 
}; 
template<typename R, typename ...Args > 
class packaged_task<R (Args...)> { 
     weak_ptr</* ... */> _p; 
 public: 
     packaged_task() = default; 
     template <typename... A> 
     void operator()(A&&... args) const { } 
};
```
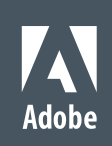

```
template <typename> class packaged_task; //not defined
template <typename> class future; 
template <typename S, typename F> 
auto package(F&& f) -> pair<packaged_task<S>, future<result_of_t_<S>>>;
template <typename R> 
class future { 
    shared_ptr</* ... */> _p;
     template <typename S, typename F> 
     friend auto package(F&& f) -> pair<packaged_task<S>, future<result_of_t_<S>>>; 
    explicit future(shared_ptr</* ... */ p) : _p(move(p)) { }
     /* ... */ 
}; 
template<typename R, typename ...Args > 
class packaged_task<R (Args...)> { 
     weak_ptr</* ... */> _p; 
     template <typename S, typename F> 
     friend auto package(F&& f) -> pair<packaged_task<S>, future<result_of_t_<S>>>; 
    explicit packaged_task(weak_ptr</* ... */> p) : _p(move(p)) { }
     /* ... */ 
};
```
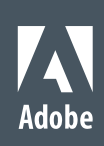

package<int(double)>(f) -> { void(double), future<int> }

## Futures: Building, The

```
template <typename S, typename F> 
auto package(F&& f) -> pair<packaged_task<S>, future<result_of_t_<S>>> {
    auto p = make\_shared{<}shared{<}S{>} (forward{<}F{>}(f));
     return make_pair(packaged_task<S>(p), future<result_of_t_<S>>(p)); 
}
```
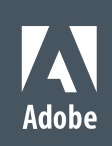

#### Futures: Building, The

```
template <typename R> 
struct shared_base { 
     vector<R> _r; // optional
     mutex _mutex; 
     condition_variable _ready; 
     vector<function<void()>> _then; 
    virtual ~shared_base() { }
     /* ... */
}; 
template <typename> struct shared; // not defined
template <typename R, typename... Args> 
struct shared<R(Args...)> : shared_base<R> {
     function<R(Args...)> _f; 
     template<typename F> 
    shared(F&f(f) : _f(forward< F>(f)) { } /* ... */
};
```
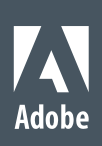

## Futures: Building, The

```
template<typename R, typename ...Args > 
class packaged_task<R (Args...)> { 
     weak_ptr<shared<R(Args...)>> _p; 
     template <typename S, typename F> 
     friend auto package(F&& f) -> pair<packaged_task<S>, future<result_of_t_<S>>>; 
    explicit packaged_task(weak_ptr<shared<R(Args...)>> p) : _p(move(p)) { }
 public: 
     packaged_task() = default; 
     template <typename... A> 
     void operator()(A&&... args) const { 
        auto p = p.lock();
         if (p) (*p)(forward<A>(args)...); 
     } 
};
```
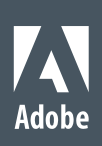
© 2013 Adobe Systems Incorporated. All Rights Reserved.

### Futures: Building, The

```
template <typename R, typename... Args> 
struct shared<R(Args...)> : shared_base<R> {
     function<R(Args...)> _f; 
     template<typename F> 
    shared(F&amp;f): _f(forward<F>(f)) { } template <typename... A> 
     void operator()(A&&... args) { 
         this->set(_f(forward<A>(args)...)); 
        -f = nullptr; } 
};
```
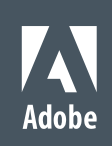

```
template <typename R> 
struct shared_base { 
     vector<R> _r; // optional
     mutex _mutex; 
     condition_variable _ready; 
     vector<function<void()>> _then; 
    virtual ~shared_base() { }
     void set(R&& r) { 
        vector<function<void()>> then;
\{ lock_t lock{_mutex}; 
             _r.push_back(move(r)); 
            swap(_then, then);
         } 
         _ready.notify_all(); 
         for (const auto& f : then) _system.async_(move(f)); 
     } 
};
```
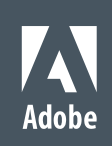

```
template <typename R> 
class future { 
    shared_ptr<shared_base<R>> _p;
     template <typename S, typename F> 
     friend auto package(F&& f) -> pair<packaged_task<S>, future<result_of_t_<S>>>; 
     explicit future(shared_ptr<shared_base<R>> p) : _p(move(p)) { } 
 public: 
     future() = default; 
     template <typename F> 
     auto then(F&& f) { 
        auto pack = package<result_of_t<F(R)>()>([p = _p, f = forward<F>(f)](){
             return f(p->_r.back()); 
         }); 
         _p->then(move(pack.first)); 
        return pack.second;
     } 
     const R& get() const { return _p->get(); } 
};
```
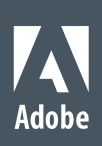

```
template <typename R> 
struct shared_base { 
     vector<R> _r; // optional
     mutex _mutex; 
     condition_variable _ready; 
     vector<function<void()>> _then; 
    virtual ~shared_base() { }
    void set(R\&\ c \cap \{\blacksquare\} template <typename F> 
     void then(F&& f) { 
          bool resolved{false}; 
         \left\{ \right. lock_t lock{_mutex}; 
             if (_r.empty()) _then.push_back(forward<F>(f));
              else resolved = true; 
          } 
          if (resolved) _system.async_(move(f)); 
     } 
     const R& get() { 
          lock_t lock{_mutex}; 
         while (\_r.\text{empty}() ) \_read, wait(lock);
         return _r.back();
 } 
};
```
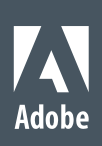

#### Futures

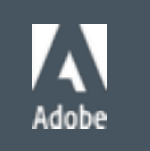

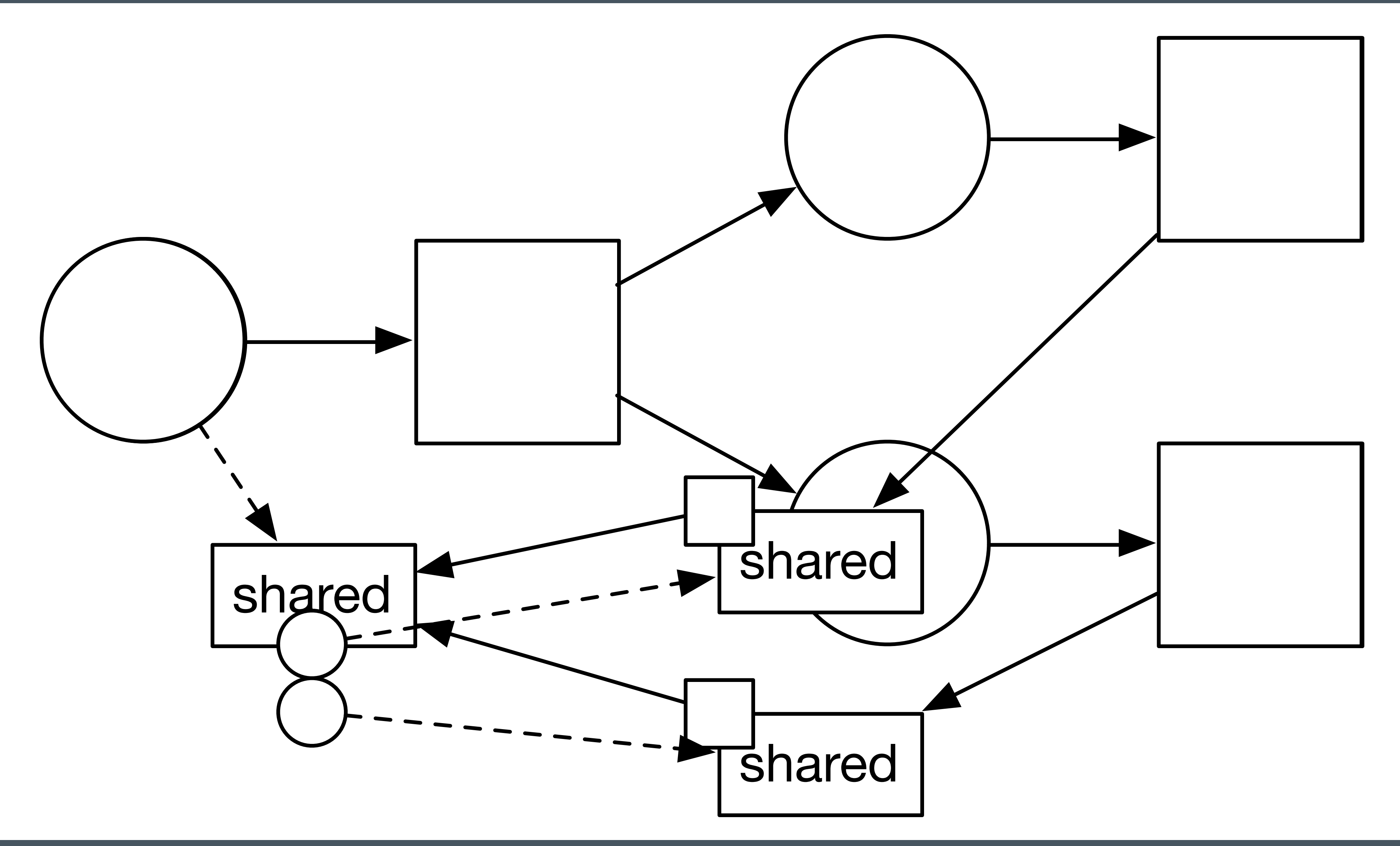

```
template <typename F, typename ...Args> 
auto async(F&& f, Args&&... args) 
\{ using result_type = result_of_t<F (Args...)>; 
     using packaged_type = packaged_task<result_type()>; 
    auto pack = package<result_type()>(bind(forward<F>(f), forward<Args>(args)...));
     thread(move(get<0>(pack))).detach(); // Replace with task queue
     return get<1>(pack); 
}
```
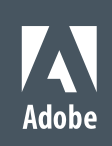

 future<cpp\_int> x = async([]{ return fibonacci<cpp\_int>(100); }); future<cpp\_int>  $y = x$ .then([](const cpp\_int& x){ return cpp\_int(x  $*$  2); }); future<cpp\_int>  $z = x$ .then([](const cpp\_int& x){ return cpp\_int(x / 15); }); cout << y.get() << endl; cout << z.get() << endl;

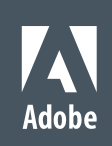

#### Exercises

- ! Add support for:
	- ! Join (when\_all)
	- **Broken promises**
	- ! Exception marshalling
	- ! Progress reporting

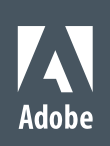

### Channels

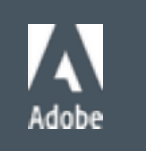

### What if we persist the graph?

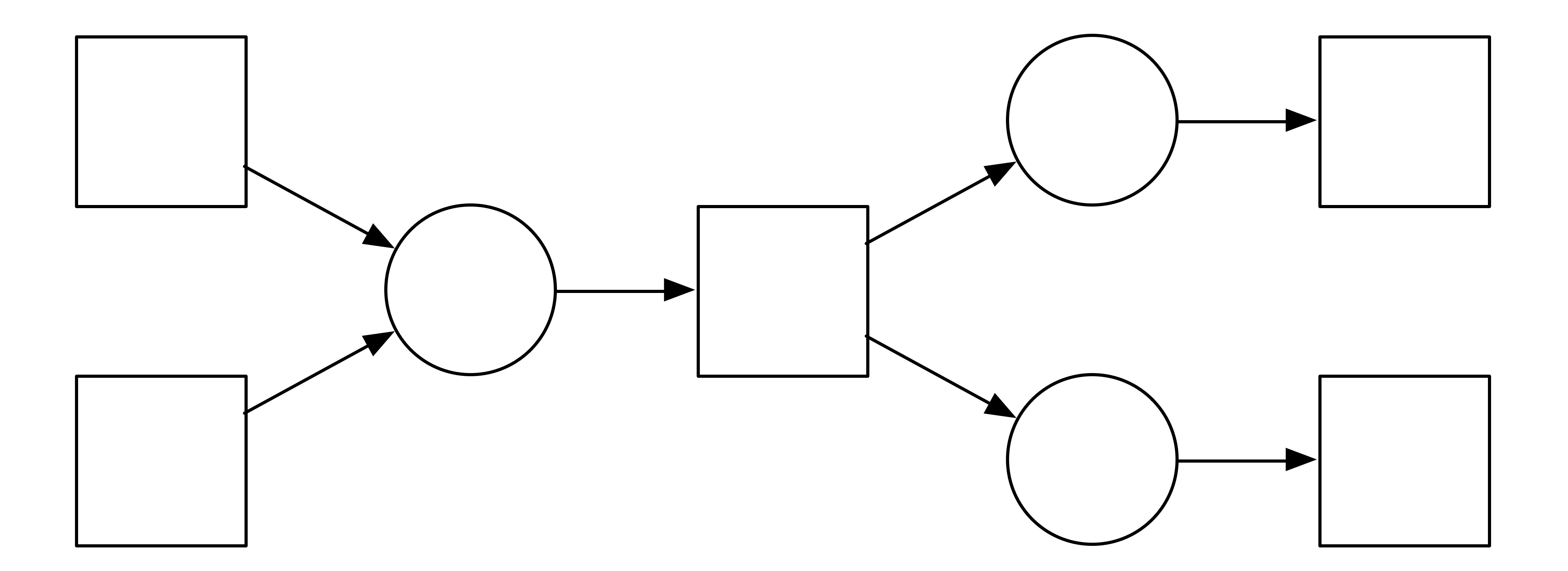

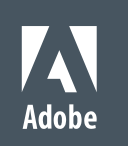

### What if we persist the graph?

- **.** Allow multiple invocations of the tasks by setting the source values
- **Each change triggers a notification to the sink values**
- **.** This is a reactive programming model and futures are known as *behaviors* or *channels*

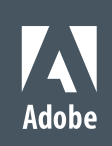

### Accumulators and Generator

- ! Each operation does not have to be a 1:1 mapping of input to output
- ! Coroutines are one way to write n:m functions

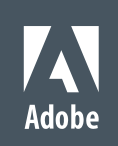

```
channel<int> send;
   auto hold = send | [](const receiver<int>& r) { 
           int sum = 0;
           while(auto v = await r) {
               sum += v.get();
 } 
            return sum; 
 } 
         [ ] (int x) { cout << x << '\n'; };
    send(1); 
    send(2); 
    send(3); 
   send.close();
```
85

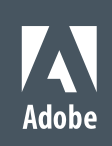

```
sender<int> send;
receiver<int> receive;
tie(send, receive) = channel<math>(i)</math>;auto hold = receive | sum() 
      [ ] (int x) { \cdot} cout << x << '\n'; };
 receive.set_ready(); 
 send(1); 
 send(2); 
 send(3); 
send.close();
```
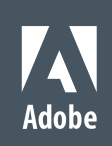

struct sum { process\_state \_state = process\_state::await;  $int$  \_sum = 0; void await(int n)  $\{$  sum  $+= n;$   $\}$  int yield() { \_state = process\_state::await; return \_sum; } void close() { \_state = process\_state::yield; } auto state() const { return \_state; } };

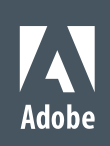

© 2014 Adobe Systems Incorporated. All Rights Reserved.

## Property Models

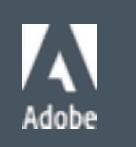

© 2013 Adobe Systems Incorporated. All Rights Reserved.

### How do the graphs change during execution?

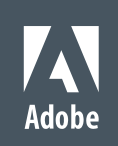

### Property Model

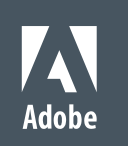

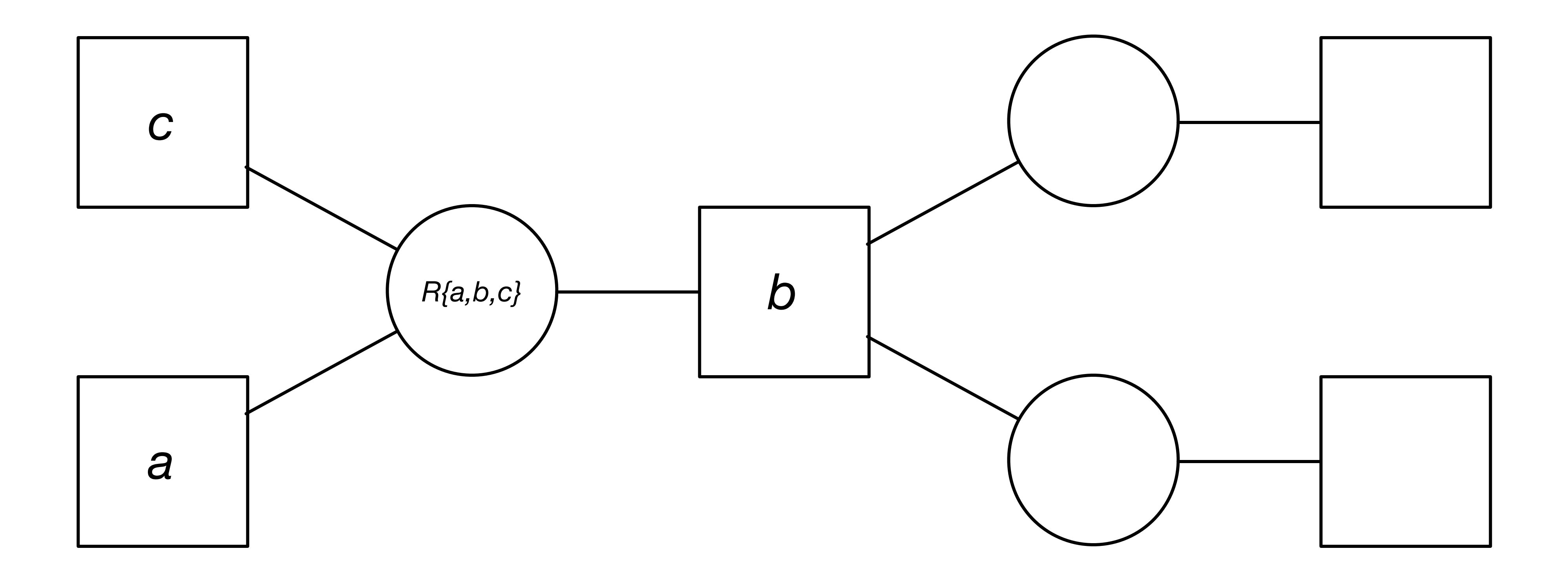

### A function is a directed relationship

! We can remove the arrows by providing a package of functions to represent the relationship

$$
a = b * c
$$
  

$$
b = a / c
$$
  

$$
c = a / b
$$

- This forms a type of constraint system called a *property model*
- ! Flow is determined by value, or *cell*, priority
- Cells can only have one in-edge for a given flow or the system is over constrained

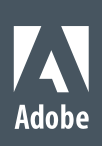

### Property Model

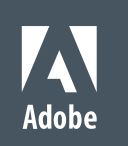

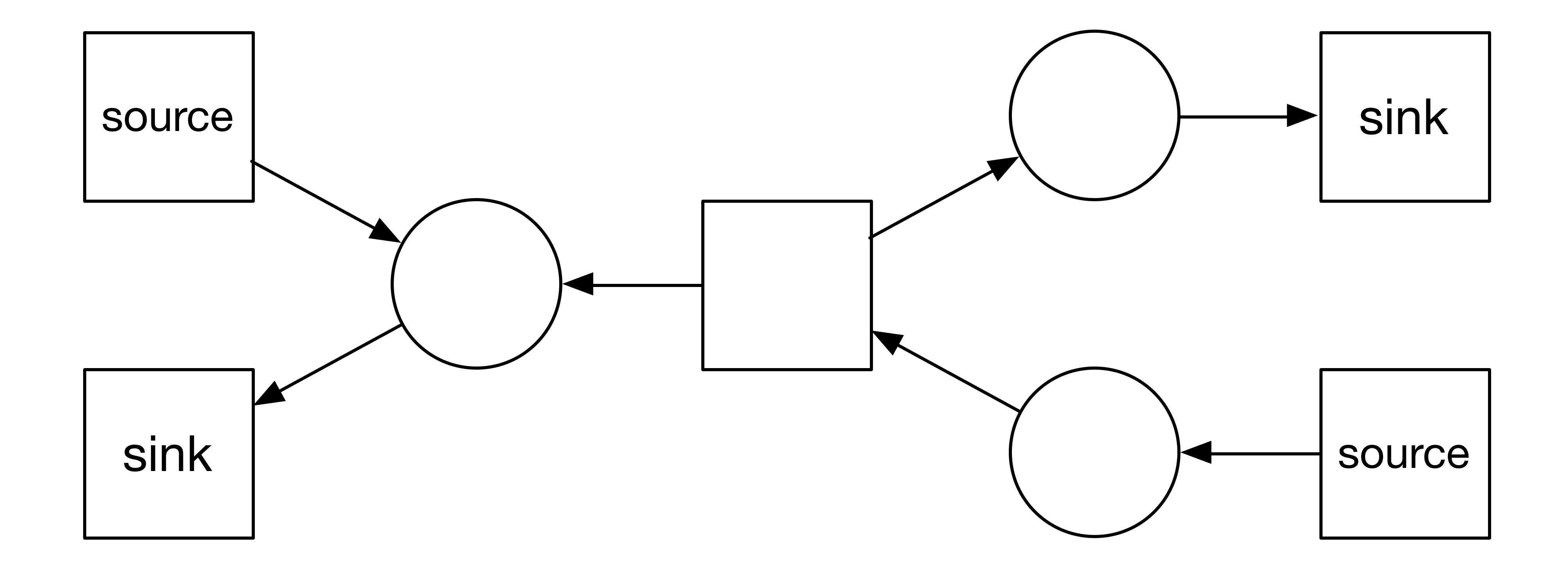

### Property Models

- **EXPERIGIVE A PROPERTY MODEL DOESN'T require all relationships to be resolved**
- The task representing them can still be executing concurrently
- **.** This creates a single dependency graph that is appended to for each new flow and is pruned and *unravels* as tasks are complete

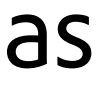

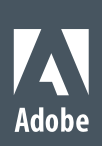

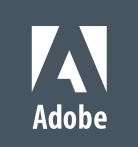

### **Property Model**

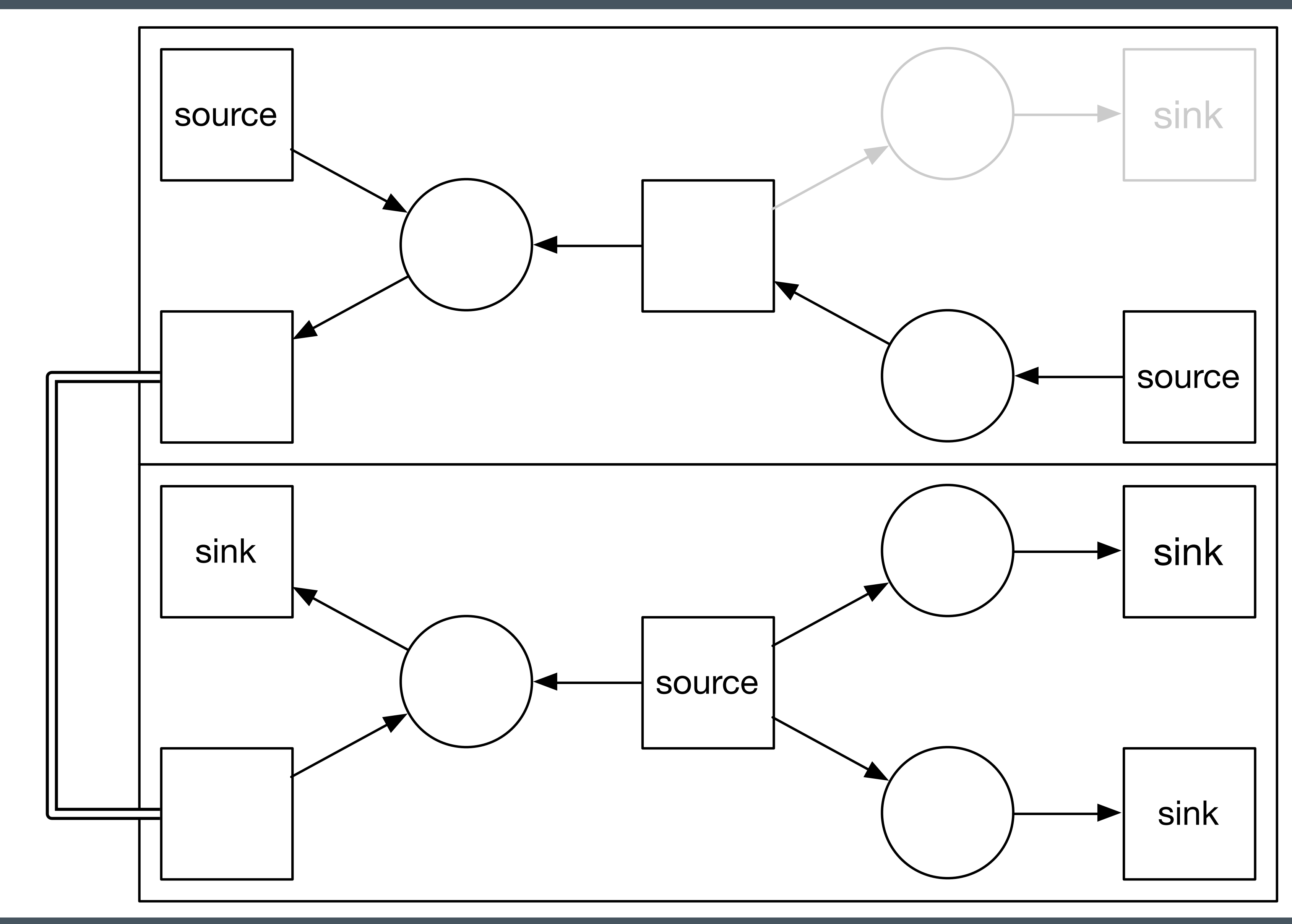

### Final Thoughts

- ! Perhaps representing such systems *as if* it where imperative code is not the correct approach
- Instead the a graph description can be compiled and statically validated
- ! Slides and code from talk:
- htt[ps://github.com/sean-parent/sean-parent.github.io/wiki/Papers-and-Presentations](https://github.com/sean-parent/sean-parent.github.io/wiki/Papers-and-Presentations)
- Experimental future library:
- htt[ps://github.com/stlab/libraries/tree/develop](https://github.com/stlab/libraries/tree/develop)

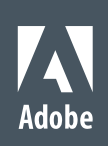

### No raw synchronization primitives

## Communicating Sequential Tasks

# Better Code

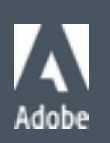

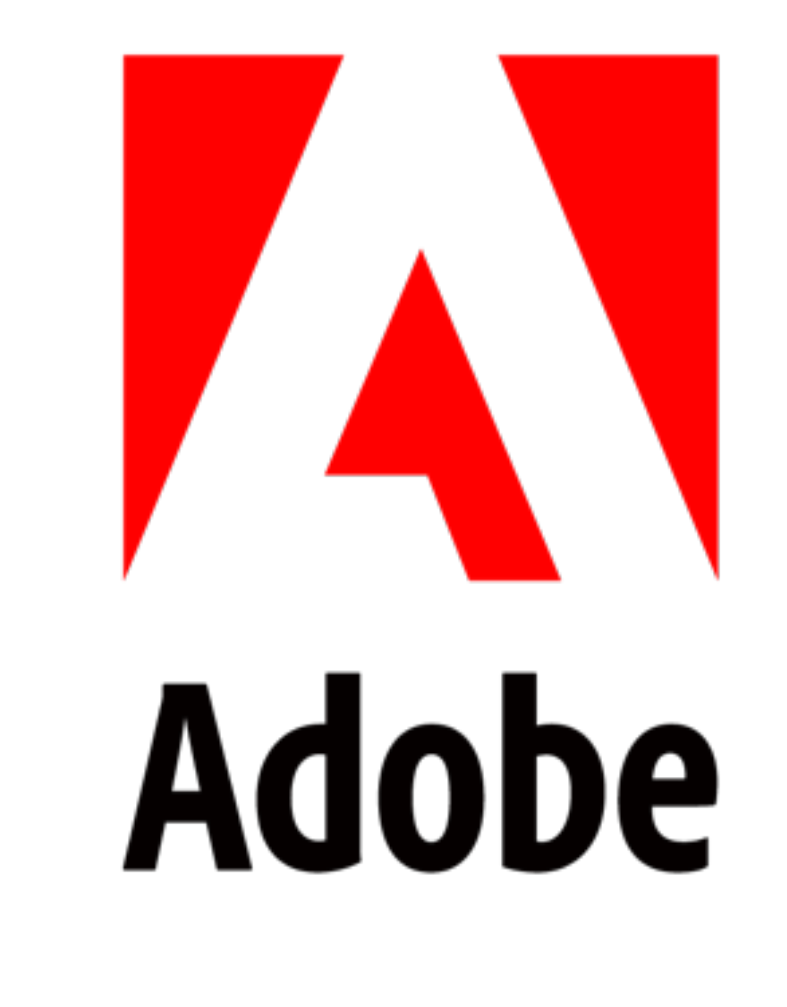